$Mobile$ 

# Mobile-C – A Multi-Agent Platform for Mobile C/C++ Agents

User's Guide

Version 1.9

Harry H. Cheng

Mobile-C User's Guide version 1.9 prepared by:

David Ko Yu-Cheng Chou

September 20, 2007

# Major Contributors (in alphabetical order)

Mobile-C is developed with idea, vision, and design by Professor Harry H. Cheng

People who helped to make Mobile-C the real thing (if you noticed that some names are missing, please mail to mobilec@iel.ucdavis.edu) -------------------------------------------------------------------------------- Name Company (by the moment Remarks of contribution) -------------------------------------------------------------------------------- Bertocco,Cristian Univ. of California, Davis Design and implementation cbertocco@dei.unipd.it of encryption for security in Mobile-C Chen, Bo Univ. of California, Davis Design and implementation of bochen@mtu.edu Mobile-C Chou, Yucheng Univ. of California, Davis Design and implementation of cycchou@ucdavis.edu Mobile-C library Honda, Jason Sandia National Laboratories jhonda@sandia.gov Ko, David, Univ. of California, Davis Design and implementation of dko@ucdavis.edu entry and the Mobile-C library Linz, David Univ. of California, Davis Design and implementation of ddlinz@gmail.com Mobile-C Nestinger, Stephan, Univ. of California, Davis Webmaster of thestinger@ucdavis.edu http://www.mobilec.org

# Copyright

```
/\star[
* Copyright (c) 2007 Integration Engineering Laboratory
                     University of California, Davis
 *
* Permission to use, copy, and distribute this software and its
* documentation for any purpose with or without fee is hereby granted,
* provided that the above copyright notice appear in all copies and
* that both that copyright notice and this permission notice appear
* in supporting documentation.
 *
* Permission to modify the software is granted, but not the right to
* distribute the complete modified source code. Modifications are to
* be distributed as patches to the released version. Permission to
* distribute binaries produced by compiling modified sources is granted,
 * provided you
* 1. distribute the corresponding source modifications from the
     released version in the form of a patch file along with the binaries,
    2. add special version identification to distinguish your version
     in addition to the base release version number,
    3. provide your name and address as the primary contact for the
 * support of your modified version, and
    4. retain our contact information in regard to use of the base
     software.
* Permission to distribute the released version of the source code along
* with corresponding source modifications in the form of a patch file is
* granted with same provisions 2 through 4 for binary distributions.
 *
* This software is provided "as is" without express or implied warranty
* to the extent permitted by applicable law.
]*/
```
#### Abstract

Mobile-C is an IEEE FIPA (Foundation for Intelligent Physical Agents) standard compliant multi-agent platform for supporting C/C++ mobile agents in networked intelligent mechatronic and embedded systems. Although it is a general-purpose multi-agent platform, Mobile-C is specifically designed for real-time and resource constrained applications with interface to hardware. Mobile agents are software components that are able to move between different execution environments. Mobile agents in a multi-agent system communicate and work collaboratively with other agents to achieve a global goal. It allows a mechatronic or embedded system to adapt to a dynamically changing environment.

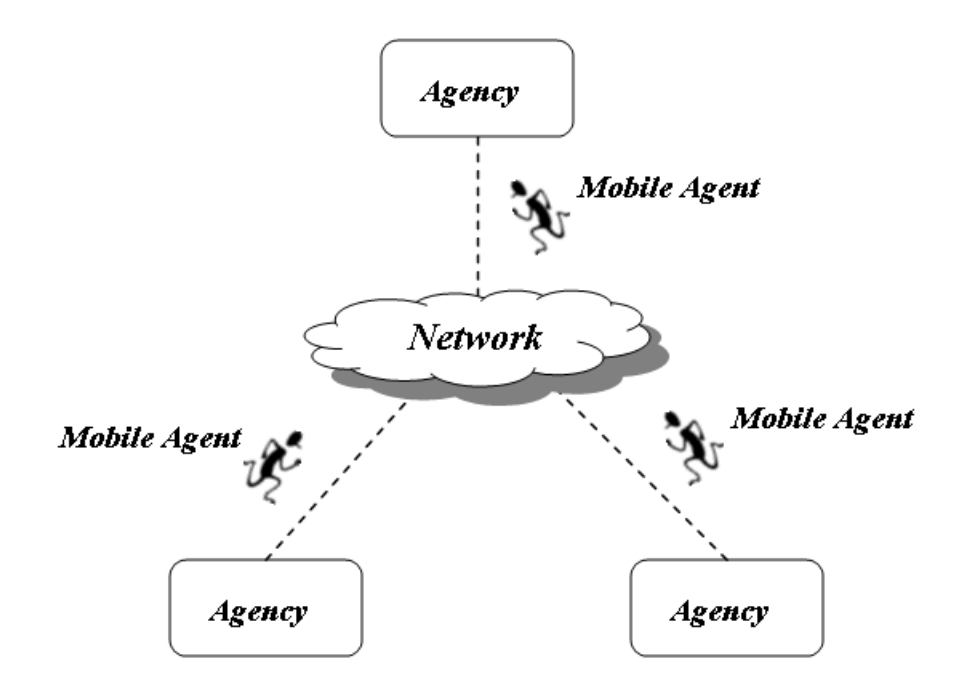

# **Contents**

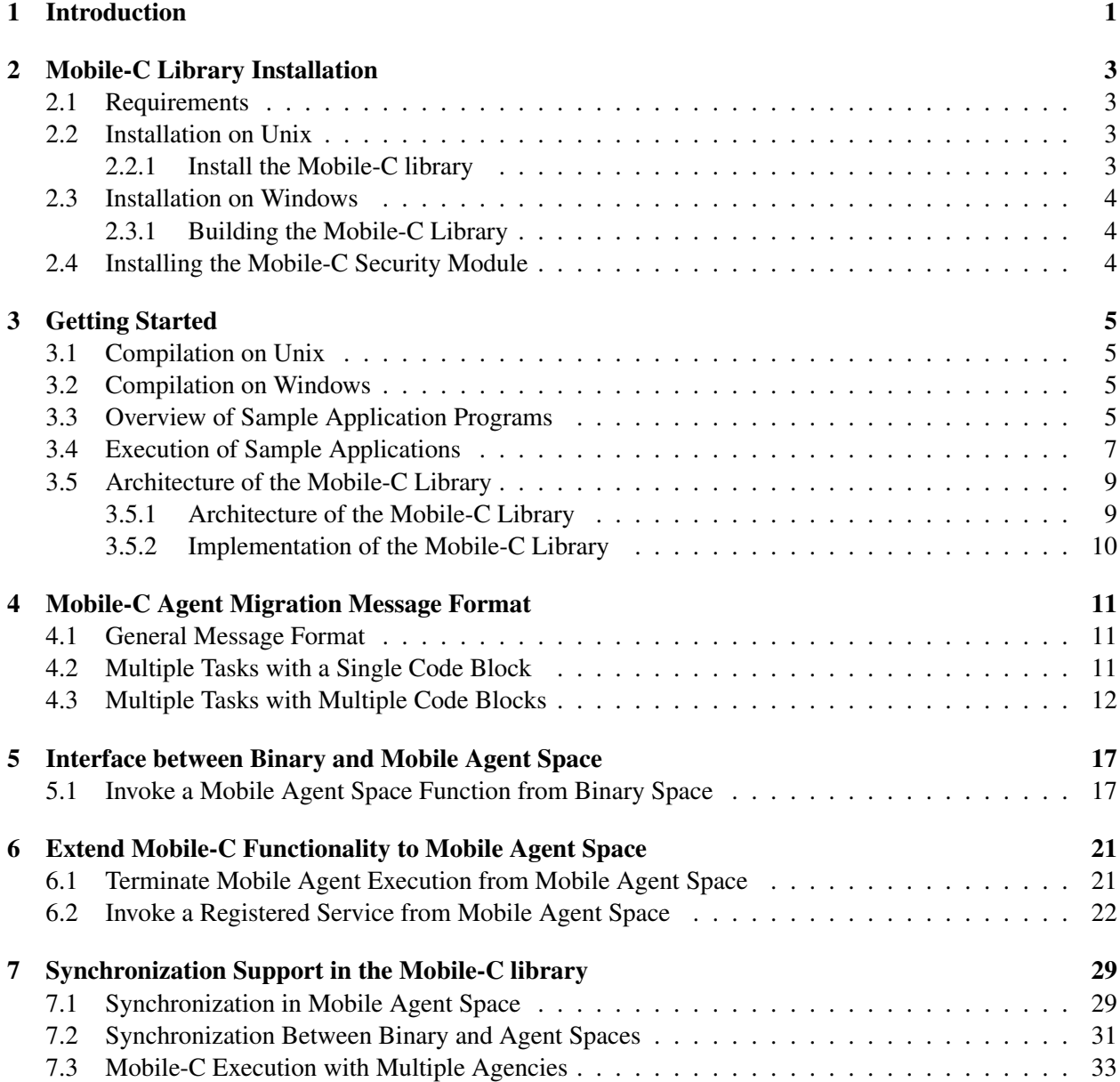

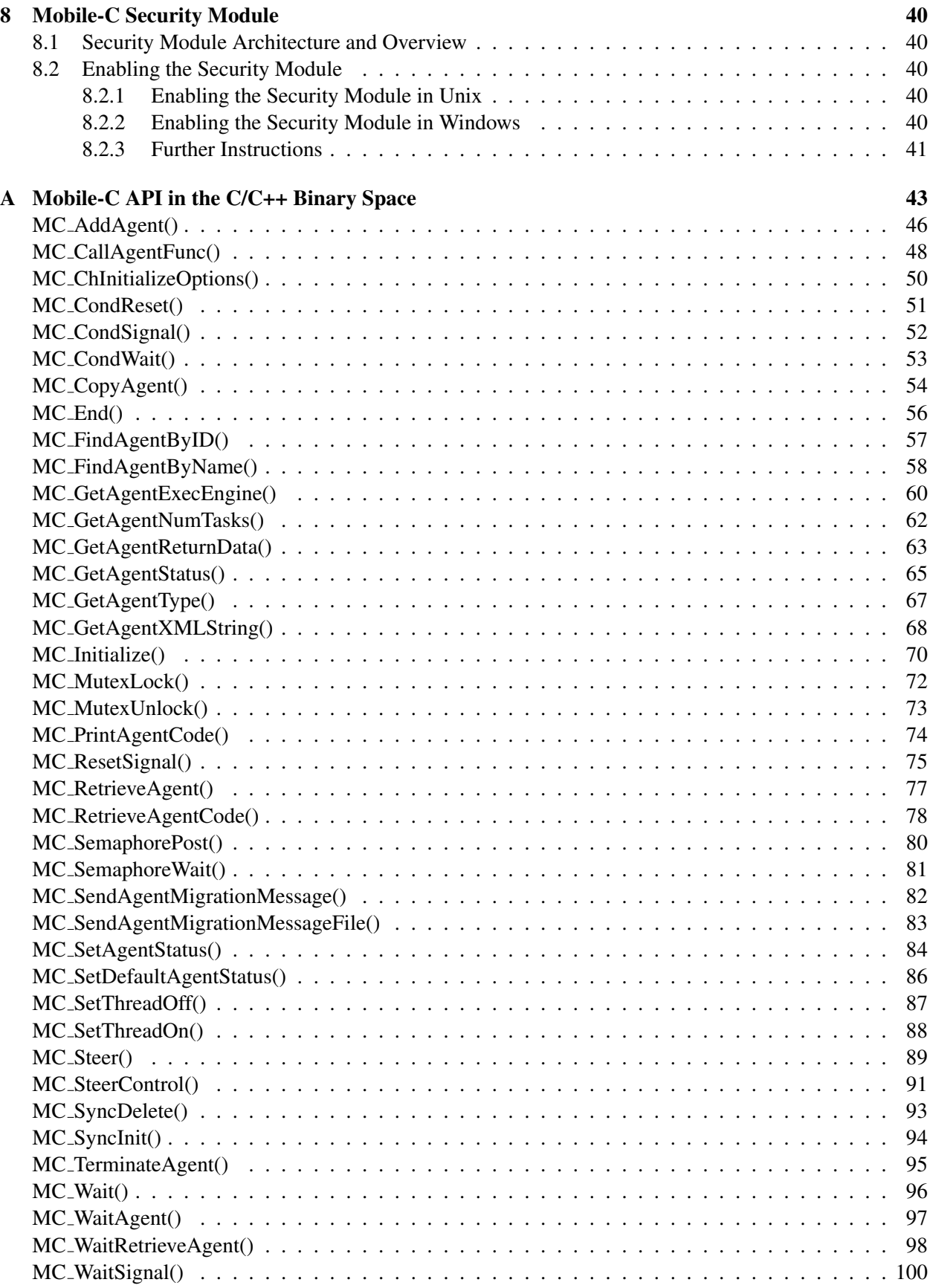

### [B Mobile-C API in the C/C++ Script Space](#page-108-0) 102

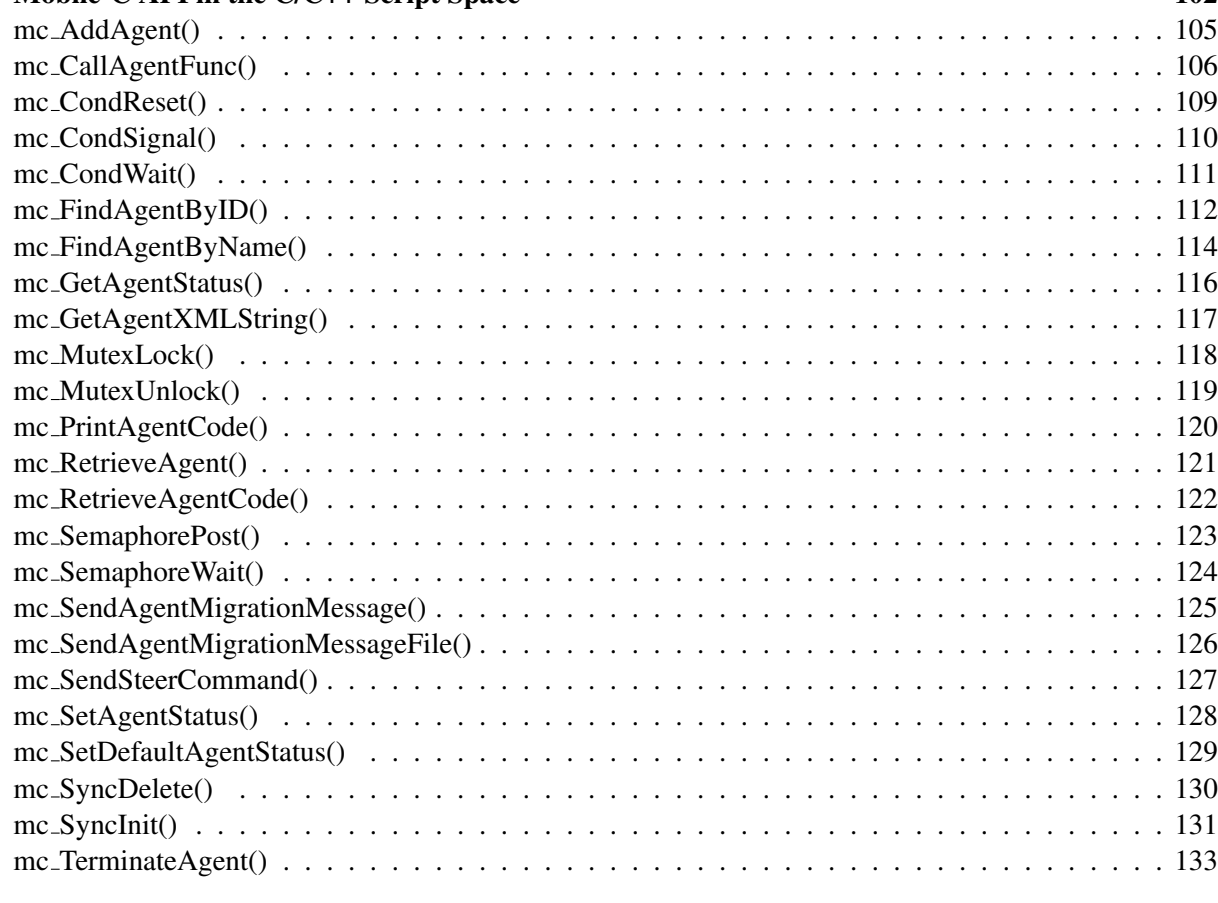

#### [Index](#page-141-0) 135

# <span id="page-7-0"></span>Introduction

Parallel and distributed computing [\[1\]](#page-48-0) [\[2\]](#page-48-1) are widely used in scientific and engineering fields, especially for time-critical or time-consuming tasks. Parallel computing is typically carried out in dedicated multiprocessors with a central clock and shared memory. On the other hand, distributed computing is decentralized parallel computing, using two or more computers communicating over a network to accomplish a common objective or task. It is similar to computer clustering with the main difference being a wide geographic dispersion of the resources. In addition to the main difference, the types of hardware, programming languages, operating systems and other resources may vary drastically as well in distributed computing.

Although the processing speed of networked computers is typically not as fast as that of a dedicated parallel computer, networked computers are less expensive and more broadly available. Due to the rapid improvement in network hardware and software that makes distributed computing faster, more broadly available, and easier-to-implement than before, there are more and more research investigations nowadays targeting or exploiting this low-end, decentralized parallel computing. Meanwhile, as the scale of distributed applications rapidly expands, there is an increasing demand for the code mobility.

Agent technology can significantly enhance the design and analysis of problem domains under the following three conditions [\[3\]](#page-48-2): (1) the problem domain is geographically distributed; (2) the subsystems exist in a dynamic environment; (3) the subsystems need to interact with each other more flexibly. Mobile agents are software components that can travel between different execution environments [\[4\]](#page-48-3). Mobile agents can be created dynamically during runtime and dispatched to source systems to perform tasks with the most updated code. Therefore, the mobility of mobile agents provides distributed applications with significant flexibility and adaptability which are both essential to satisfy the dynamically changing requirements and conditions in a distributed environment.

Most of the mobile agent systems were developed to support only Java mobile agents. Furthermore, many of them are standalone platforms. In other words, they were not designed to be embedded in a user application to support code mobility. Mobile-C [\[5\]](#page-48-4) [\[6\]](#page-48-5) [\[7\]](#page-48-6) [\[8\]](#page-48-7) was originally developed as a standalone, IEEE Foundation for Intelligent Physical Agents (FIPA) compliant mobile agent platform with a primary intention to fit applications where low-level hardware gets involved, such as networked mechatronic and embedded systems. Since most of these systems are written in C/C++, Mobile-C uses C/C++ as the mobile agent language for easy interfacing with control programs and underlying hardware. In addition, Mobile-C uses an embeddable  $C/C++$  interpreter – Ch, originally developed by Cheng [\[9\]](#page-48-8) [\[10\]](#page-48-9) [\[11\]](#page-48-10), to support the execution of C/C++ mobile agent code.

In order to provide distributed applications with code mobility, this user's guide presents a mobile agent library, the Mobile-C library. The Mobile-C library is supported in various operating systems including Windows, Unix, and real-time OS. It has a small footprint to satisfy the small memory requirement for a variety of mechatronic and embedded systems. This mobile agent library allows Mobile-C to be embedded in a program to support C/C++ mobile agents. The API functions in this library facilitate the development of a multi-agent system that can easily interface with a variety of hardware devices.

# <span id="page-9-0"></span>Mobile-C Library Installation

This chapter describes the prerequisites to install the Mobile-C library and the installation steps for both Unix and Windows operating systems.

### <span id="page-9-1"></span>2.1 Requirements

This user's guide assumes all necessary software packages are installed correctly and function. The software packages required to successfully install the Mobile-C library include:

(1) Ch version 6.0.0 or greater: It can be obtained from http://www.softintegration.com

(2) Embedded Ch version 6.0.0 or greater: It can be obtained from http://www.softintegration.com

### <span id="page-9-2"></span>2.2 Installation on Unix

#### <span id="page-9-3"></span>2.2.1 Install the Mobile-C library

The following commands will install the Mobile-C library in the system directory, which is usually '/usr/local/lib' or '/usr/lib' depending on your system. By default, the Mobile-C library created contains both shared and static versions, which are 'libmc.so.0.0.0' and 'libmc.a', respectively. The header file, libmc.h, used in the C/C++ binary space will be placed in the system directory, which is usually 'usr/local/include' or '/usr/include' depending on your system.

```
cd <MCPACKAGE>/src
./configure
make
make install
```
Note that these commands will automatically build mxml-2.2.2 and xyssl-0.7, both of which are packaged with Mobile-C, but will not install these libraries. The Mobile-C libraries only need these libraries to compile, but does not need them installed in order to run.

Also note that the above commands will automatically compile all the included demos automatically after compiling the Mobile-C library. The demos will run even if the 'make install' step is omitted.

The '–prefix' option can be used to specify the home directory to install the Mobile-C files, as shown in the following commands.

```
cd <MCPACKAGE>/src
./configure --prefix=<MCHOME>
```
make make install

<MCHOME> is the installation directory for the Mobile-C library and header file.

The library files 'libmc.so.0.0.0' and 'libmc.a' will be installed in  $\langle \text{MCHOME}\rangle$ /lib, and the header file 'libmc.h' will be placed in <MCHOME>/include.

### <span id="page-10-0"></span>2.3 Installation on Windows

#### <span id="page-10-1"></span>2.3.1 Building the Mobile-C Library

The following steps are suggested to build the MobileC library.

- 1. Open your development environment. Currently, only Visual Studio .NET 2003 and 2005 are tested and/or supported.
- 2. Open the Mobile-C project solution. It is located in either the mobilec/src/win32/vcnet2003/ directory or the mobilec/src/win32/vcnet2005/ directory and is named "mc lib win32.sln".
- 3. Ensure that the 'Debug' configuration is selected.
- 4. Click on "Build–Build Solution" from the menu. This should automatically build Mobile-C and all of it's modules in the correct order. The library produced is named libmc.lib located in the mobilec/src/ directory.

## <span id="page-10-2"></span>2.4 Installing the Mobile-C Security Module

For instructions on how to install the Mobile-C Security Module, please refer to Chapter [8](#page-46-0) on page [40.](#page-46-0)

# <span id="page-11-0"></span>Getting Started

## <span id="page-11-1"></span>3.1 Compilation on Unix

All the demo programs are compiled automatically in the Unix version.

## <span id="page-11-2"></span>3.2 Compilation on Windows

The following steps are suggested for building the MobileC demos.

- 1. Open your developement environment. Currently, only Visual .NET 2003 and 2005 are supported.
- 2. Open the Demo Project solution. It is named "mobilec demos.sln" and is located in either the mobilec/demos/win32/vcnet2003 or the mobilec/demos/win32/vcnet2005 directory.
- 3. If you are using VC Net 2005, the 'Release' configuration option may provide better results. The issue with the 'Debug' configuration is to be resolved.
- 4. To build all of the demos, click on "Build–Build Solution" from the menu.

## <span id="page-11-3"></span>3.3 Overview of Sample Application Programs

```
#include <stdio.h>
#include <libmc.h>
int main(int argc, char *argv[])
{
 MCAgency_t agency;
 int local_port = 5051;
 agency = MC_Initialize(local_port, NULL);
 printf("MobileC Started\n");
 MC_Wait(agency);
 return 0;
}
```
Program 1: A sample Mobile-C server. (demos/hello world/server.c)

Program [1](#page-11-4) on the preceding page starts an agency that is capable of receiving mobile agents and executing mobile agent code.

```
#include <stdio.h>
#include <libmc.h>
int main(int argc, char *argv[])
{
```
The header file **libmc.h** is included at the beginning of the program. It defines all the data types, macros and function prototypes for the Mobile-C library.

```
MCAgency_t agency;
int local_port = 5051;
```
The variable *agency*, of type **MCAgency**<sub>-t</sub>, is a handle that contains information of an agency. The second line initializes a local variable that will hold the port number we wish the agency to bind to.

```
agency = MC_Initialize(local_port, NULL);
```
MC Initialize() takes an integer and the address of an MCAgency Options t variable as its two parameters. An MCAgency Options t variable is a structure that contains information about which threads to be activated and the default agent status specified by a user. Here, a **NULL** pointer is passed to **MC Initialize**() as the second parameter instead of an MCAgencyOptions t variable to start an agency with default settings. A local agency will be initialized to listen on port 5051 specified by the variable *local\_port*.

```
printf("MobileC Started\n");
MC_Wait(agency);
return 0;
```
The agency waits indefinitely for a mobile agent by the function  $MC$  Wait().

Program [2](#page-14-0) starts an agency that sends a mobile agent to a remote agency. Examining Programs [1](#page-11-4) and [2,](#page-14-0) we see that there are only two new API functions calls:

```
MC_SendAgentMigrationMessageFile(
            agency,
            "test1.xml",
             "localhost",
            5051);
```
and

}

```
MC_End(agency);
```
In Mobile-C, a mobile agent message is an Agent Communication Language (ACL) message in Extensible Markup Language (XML) format. MC\_SendAgentMigrationMessageFile() takes an MCAgency\_t variable, the path to a mobile agent message file, the name of the host on which a remote agency is running, and the port number on which a remote agency is listening as its four parameters. Here,

MC SendAgentMigrationMessageFile() sends the mobile agent message saved as test1.xml in current directory to the remote agency running on host localhost and listening on port 5051.

After the agent is sent, a call to function MC End() is made. This function tells all of the Mobile-C internal modules to gracefully finish whatever they are doing and exit. This function call is important after calling MC\_SendAgentMigrationMessageFile() to ensure that the agent is fully processed and sent before

terminating the agency. Failure to call **MC End**() here may result in the agent not being properly sent to the receiving agency.

Also note that any valid hostname may be used in place of "localhost". The communicating agencies need not be on the same physical machine; in fact, in most cases they will be on seperate machines. Any ipv4 string, i.e. "169.237.104.199", or qualified hostname, i.e. "machine.ucdavis.edu", may be used. For instance, the code

```
MC_SendAgentMigrationMessageFile(
            agency,
            "test1.xml",
            "169.237.104.199",
            5055);
```
will send an agent to the server at address "192.168.0.5" listening on port 5055. Or,

```
MC_SendAgentMigrationMessageFile(
            agency,
            "test1.xml",
            "machine.ucdavis.edu",
            5031);
```
will send the agent to an agency at "machine.ucdavis.edu" listening on port 5031.

## <span id="page-13-0"></span>3.4 Execution of Sample Applications

In general, each of the demos is designed to have very similar execution procedures. For each demo, there are one or more "servers", which are simply vanilla Mobile-C agencies. To run the demo, start all of the servers (there is only one server for most of the demos), and start the "client" program. Generally, the client program also starts a Mobile-C agency, but it typically sends an agent to a destination as part of its startup process as well.

For example, to run the Mobile-C "Hello World" example, run the following commands from a text terminal on the server machine to start an agency listening on port 5051.

```
cd <MCPACKAGE>/demos/hello_world
./mc_server
```
Next, run the following commands from a text terminal on the client machine to start an agency listening on port 5050 and send the mobile agent message test1.xml, shown as Program [3](#page-14-1) on the next page, to the remote agency listening on port 5051.

```
cd <MCPACKAGE>/demos/hello_world
./mc_client
```
After the mobile agent message is received and the mobile agent code is executed, the string **Hello World!** should be printed to the text terminal on the server machine. Note that in this example, both the server and client are running on the same machine, but this is not a requirement. The field "localhost" may be replaced with any qualified domain name or IP address.

```
#include <stdio.h>
#include <stdlib.h>
#include <libmc.h>
int main(int argc, char *argv[])
{
   MCAgency_t agency;
   agency = MC_Initialize(5050, NULL);
   printf("MobileC Started\n");
   MC_SendAgentMigrationMessageFile(agency,
                "test1.xml",
                "localhost",
                5051);
   MC_End(agency);
   exit(0);
}
```
Program 2: A sample Mobile-C client program. The sole purpose of this program is to send a Mobile-C agent to another agency. (demos/hello world/client.c)

```
<?xml version="1.0"?>
<!DOCTYPE myMessage SYSTEM "gafmessage.dtd">
<GAF_MESSAGE>
  <MESSAGE message="MOBILE_AGENT">
   <MOBILE_AGENT>
    <AGENT_DATA>
      <NAME>mobagent1</NAME>
      <OWNER>IEL</OWNER>
      <HOME>localhost:5050</HOME>
       <TASK task="1" num="0">
      <DATA dim="0" name="no-return" complete="0" server="localhost:5051">
      </DATA>
  <AGENT_CODE>
         <![CDATA[
#include <stdio.h>
int main()
{
    printf("\nHello World! This is mobagent1 from the port 5050.\n\^n);
   printf("I am performing the task on the agency at port 5051 now.\n");
   return 0;
}
        ]]>
        </AGENT_CODE>
      </TASK>
     </AGENT_DATA>
    </MOBILE_AGENT>
  </MESSAGE>
</GAF_MESSAGE>
```

```
Program 3: A simple Mobile-C agent. (demos/hello world/test1.xml)
```
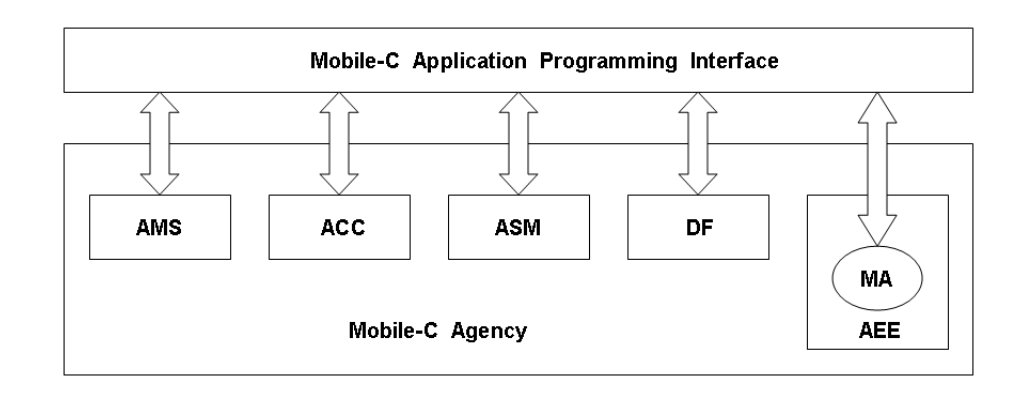

Figure 3.1: Architecture of the Mobile-C library.

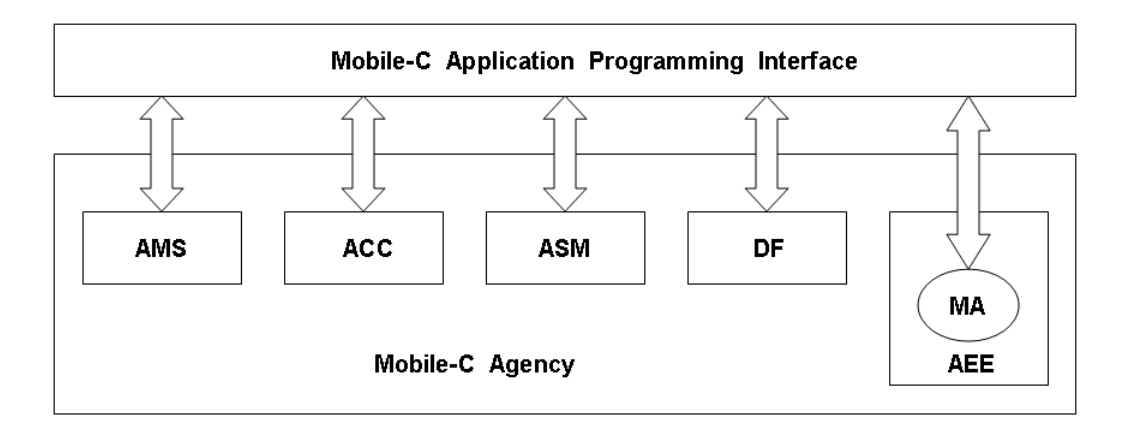

<span id="page-15-2"></span>Figure 3.2: Architecture of the Mobile-C library.

### <span id="page-15-0"></span>3.5 Architecture of the Mobile-C Library

The Mobile-C library allows a Mobile-C agency to be embedded in a program to support C/C++ mobile agents. In addition, the Mobile-C API gives users a full control over a Mobile-C agency embedded in a program. Therefore, the Mobile-C library not only provides a significant code mobility for distributed applications, but also facilitates the development of a multi-agent system that can easily interface with various hardware devices.

#### <span id="page-15-1"></span>3.5.1 Architecture of the Mobile-C Library

Figure [3.2](#page-15-2) illustrates the architecture of the Mobile-C library. The Mobile-C library allows a Mobile-C agency to be embedded in a program to support C/C++ mobile agents. A Mobile-C agency refers to a mobile agent platform within which mobile agents exist and operate. The Mobile-C API gives users a full control over a Mobile-C agency and its different modules.

As a IEEE FIPA compliant mobile agent platform, a Mobile-C agency comprises three FIPA normative modules, Agent Management System (AMS), Agent Communication Channel (ACC) and Directory Facilitator (DF). Two additional modules, Agent Execution Engine (AEE) and Agent Security Manager (ASM), are included in a Mobile-C agency as well. These modules provide different functionalities summarized as follows.

#### *Agent Management System (AMS)*

An AMS controls the creation, registration, execution, migration, persistence, and termination of a mobile agent. It maintains a directory of Agent Identifiers (AIDs) for registered mobile agents. Each mobile agent must register with an AMS in order to have a valid AID.

#### *Agent Communication Channel (ACC)*

An ACC routes messages between local and remote entities. It is responsible for the interactions between distributed components, such as inter-agent communication and inter-platform agent transport. The interactions can be performed through Agent Communication Language (ACL) message exchange.

#### *Directory Facilitator (DF)*

A DF serves yellow page services. Mobile agents wishing to advertise their services should register with a DF. Visiting mobile agents can search a DF for mobile agents providing the services they desire.

#### *Agent Execution Engine (AEE)*

An AEE serves as the execution environment for mobile agent code. An AEE has to be platform independent in order to support the execution of mobile agents in a heterogeneous environment.

*Agent Security Manager (ASM)*

An ASM is responsible for maintaining security policies for the host system. Some sample tasks of an ASM include identifying users, protecting host resources, authenticating and authorizing mobile agents, and ensuring the security and integrity of mobile agents.

#### <span id="page-16-0"></span>3.5.2 Implementation of the Mobile-C Library

Figure [3.2](#page-15-2) shows the implementation overview of the Mobile-C library. The functionalities of each module of an agency are implemented as independent threads classified into five categories, that is, the AMS functionality threads, the ACC functionality threads, the DF functionality threads, the ASM functionality threads and the AEE threads. Each AEE thread is launched by one of the AMS functionality threads. The Mobile-C library provides API functions to specify which thread needs to be active or inactive when an agency is initialized. It also provides API functions to access the input and output data structures associated with the functionality threads. A Mobile-C agency maintains a list of synchronization variables that can be used with a group of Mobile-C functions to ensure synchronization among mobile agents and threads. The sizes of the Mobile-C static and shared libraries for Linux are about 340 KB and 290 KB, respectively. The AMS and ACC functionality threads are used as two examples in this section to demonstrate the implementation of the Mobile-C library.

The header file *libmc.h* contains definitions of all the structures and functions of the Mobile-C library. Table [A.3](#page-51-0) on page [45](#page-51-0) lists the currently implemented functions for the binary space.

# <span id="page-17-0"></span>Mobile-C Agent Migration Message Format

### <span id="page-17-1"></span>4.1 General Message Format

The message format for an agent migration message is designed such that multiple tasks and multiple code blocks can be migrated from agency to agency. The message is an XML message with encapsulated C code. An example of a rudimentary agent can be seen in Program [4](#page-18-1) on page [12.](#page-18-1) Following is a brief description of each XML tag.

- MESSAGE: This tag indicates to Mobile-C that the following data is a Mobile-C message. The message type is included in the attribute "message".
- MOBILE\_AGENT: This tag indicates that the contained data is a Mobile-C agent.
- AGENT DATA: This tag indicates that the contained data is data pertaining to this particular agent.
- NAME: The name of the agent.
- OWNER: The owner of the agent.
- HOME: The home of the agent. Any agent that has data to "return" will return it to this address by default.
- TASK: This indicates that the following information pertains to the task or tasks the agent is intended to perform.
- DATA: Each seperate DATA tag indicates a seperate task for the agent to perform. The tasks may be seperate hosts and/or code blocks. In the rudimentary example, there is only one task.
- AGENT CODE: Each AGENT CODE block represents a block of code that the agent may execute. Agents with multiple code blocks may decide at run-time which block to execute.

## <span id="page-17-2"></span>4.2 Multiple Tasks with a Single Code Block

An agent may have an indefinite number of tasks. The agent will perform the tasks in ther order that they are stated in the XML file, completing each one before continuing to the next host. Following is an example of an agent which has multiple tasks to perform, executing the same code block at each new host. See Program [5](#page-19-0) on page [13](#page-19-0) for an example.

```
<?xml version="1.0"?>
<!DOCTYPE myMessage SYSTEM "gafmessage.dtd">
<GAF_MESSAGE>
 <MESSAGE message="MOBILE_AGENT">
   <MOBILE_AGENT>
    <AGENT_DATA>
      <NAME>mobagent1</NAME>
      <OWNER>IEL</OWNER>
      <HOME>localhost:5050</HOME>
      <TASK task="1" num="0">
      <DATA dim="0" name="no-return" complete="0" server="localhost:5051">
      </DATA>
 <AGENT_CODE>
         <![CDATA[
#include <stdio.h>
int main()
{
   printf("\nHello World! This is mobagent1 from the port 5050.\n\n\text{''};
   printf("I am performing the task on the agency at port 5051 now.\n");
   return 0;
}
       ]]>
        </AGENT_CODE>
     \langle/TASK></AGENT_DATA>
   </MOBILE_AGENT>
 </MESSAGE>
</GAF_MESSAGE>
```
<span id="page-18-1"></span>Program 4: A rudimentary agent. (demos/hello world/test1.xml)

## <span id="page-18-0"></span>4.3 Multiple Tasks with Multiple Code Blocks

See Program [6](#page-21-0) on page [15](#page-21-0) for a more complicated example of agent code including multiple tasks and multiple code blocks. Note that each code block has an associated id which are refered to in the respective "DATA" tags. Also note that more than one "DATA" tag may refer to a code block. Thus, an agent may have more "DATA" tags than code blocks.

```
<?xml version="1.0"?>
<!DOCTYPE myMessage SYSTEM "gafmessage.dtd">
<GAF_MESSAGE>
  <MESSAGE message="MOBILE_AGENT">
   <MOBILE_AGENT>
     <AGENT_DATA>
      <NAME>mobagent3</NAME>
      <OWNER>IEL</OWNER>
       <HOME>localhost:5050</HOME>
       <TASK task="2" num="0">
          <DATA dim="0" name="results_iel2" complete="0" server="localhost:5051">
          </DATA>
          <DATA dim="0" name="results_ch" complete="0" server="localhost:5052">
          </DATA>
            <AGENT_CODE>
            <![CDATA[
#include <stdio.h>
#include <string.h>
#include <stdlib.h>
double results_iel2;
double results_ch;
int main()
{
   FILE * fptr;
   char line[1024];
    double velocity, count = 0, sum = 0;
    printf("\nThis is the mobile agent 3 from the bird1 machine.\n\n");
   printf("My task on the %s is to find the average velocity of ", mc_host_name);
   printf("vehicles passed under the %s detection station.\n\n", mc_host_name);
    if (mc_task_progress == 0) {
        if((fptr = fopen("ChDataFile_iel2", "r")) == NULL)
        {
            printf("Error: could not open file 'ChDataFile_iel2'.\n");
            exit(EXIT_FAILURE);
        }
    } else {
        if((fptr = fopen("ChDataFile_ch", "r")) == NULL)
```
<span id="page-19-0"></span>Program 5: An example agent containing two tasks and a single code block. Note that the variable "mc host name" is a special built-in variable described in Table [B.3](#page-109-0) on page [103.](#page-109-0) (demos/multi task example/test single code block.xml)

```
{
            printf("Error: could not open file 'ChDataFile_ch'.\n");
            exit(EXIT_FAILURE);
        }
    }
    fgets(line, sizeof(line), fptr);
   while(!feof(fptr))
    {
        velocity = atof(strrchr(line, ',') + 1);
        sum += velocity;
        count++;
        fgets(line, sizeof(line), fptr);
    }
   if(count != 0)
    {
        if (mc_task_progress == 0) {
            results_iel2 = sum/count;
        } else {
            results_ch = sum/count;
        }
        printf("The average velocity under the detection station is f.\n\infty", sum/count);
    }
   else
    {
        results_iel2 = 0;
        results_ch = 0;printf("There is no vehicle passed under the detection station.\n\cdot \n\cdot;
    }
   fclose(fptr);
   printf("I am leaving to go to the next host.\n");
   return 0;
            ]]>
            </AGENT_CODE>
       \langle/TASK></AGENT_DATA>
   </MOBILE_AGENT>
 </MESSAGE>
</GAF_MESSAGE>
```
Program 5: An example agent containing two tasks and a single code block. (Continued) Note that the variable "mc host name" is a special built-in variable described in Table [B.3](#page-109-0) on page [103.](#page-109-0)

}

```
<?xml version="1.0"?>
<!DOCTYPE myMessage SYSTEM "gafmessage.dtd">
<GAF_MESSAGE>
  <MESSAGE message="MOBILE_AGENT">
    <MOBILE_AGENT>
     <AGENT_DATA>
      <NAME>mobagent3</NAME>
      <OWNER>IEL</OWNER>
       <HOME>localhost:5050</HOME>
       <TASK task="2" num="0">
          <DATA dim="0" name="results_iel2" complete="0" server="localhost:5051" code_id="1" />
          <DATA dim="0" name="results_ch" complete="0" server="localhost:5052" code_id="2" />
          <AGENT_CODE id="1">
          \leq! [CDATA [
#include <stdio.h>
#include <string.h>
#include <stdlib.h>
double results iel2;
int main()
{
   FILE * fptr;
   char line[1024];
    double velocity, count = 0, sum = 0;
    printf("\nThis is the mobile agent 3 from the bird1 machine.\n\n");
    printf("My task on the %s is to find the average velocity of ", mc_host_name);
    printf("vehicles passed under the %s detection station.\n\n", mc_host_name);
    if((fptr = fopen("ChDataFile_iel2", "r")) == NULL{
     printf("Error: could not open file 'ChDataFile_iel2'.\n");
     exit(EXIT_FAILURE);
    }
    fgets(line, sizeof(line), fptr);
    while(!feof(fptr))
    {
     velocity = atof(strrchr(line, ',') + 1);
     sum += velocity;
     count++;
     fgets(line, sizeof(line), fptr);
    }
    if(count != 0)
    {
     results iel2 = sum/count;
     printf("The average velocity under the detection station is f.\n\infty", sum/count);
    }
    else
    {
     results_iel2 = 0;
     printf("There is no vehicle passed under the detection station.\ln\ln");
    }
    fclose(fptr);
    printf("I am leaving to go to the next host.\n");
```
<span id="page-21-0"></span>Program 6: An example agent containing two tasks and two code blocks. (demos/multi task example/test multi code block.xml)

```
return 0;
}
          ]]>
          </AGENT_CODE>
          <AGENT_CODE id="2">
          <![CDATA[
#include <stdio.h>
#include <string.h>
#include <stdlib.h>
double results_ch;
int main()
{
   FILE * fptr;
   char line[1024];
   double velocity, count = 0, sum = 0;
   printf("\nThis is the mobile agent 3 from the bird1 machine.\n\n");
   printf("My task on the %s is to find the average velocity of ", mc_host_name);
   printf("vehicles passed under the %s detection station.\n\n", mc_host_name);
   if((fptr = fopen("ChDataFile_ch", "r")) == NULL{
      printf("Error: could not open file 'ChDataFile_ch'.\n");
      exit(EXIT_FAILURE);
    }
    fgets(line, sizeof(line), fptr);
    while(!feof(fptr))
    {
        velocity = atof(strrchr(line, ',') + 1);
        sum += velocity;
        count++;
        fgets(line, sizeof(line), fptr);
    }
    if(count != 0)
    {
      results_ch = sum/count;
      printf("The average velocity under the detection station is f.\n\infty", sum/count);
    }
    else
    {
     results_ch = 0;
      printf("There is no vehicle passed under the detection station.\ln \ln");
    }
    fclose(fptr);
    printf("I am leaving to go to the next host.\n \cdot \n \cdot");
   return 0;
}
            ]]>
            </AGENT_CODE>
       \langleTASK></AGENT_DATA>
    </MOBILE_AGENT>
  </MESSAGE>
</GAF_MESSAGE>
```
Program 6: An example agent containing two tasks and two code blocks. (Continued)

# <span id="page-23-0"></span>Interface between Binary and Mobile Agent Space

An embeddable C/C++ interpreter Ch was chosen to be the AEE in the Mobile-C library to support C/C++ mobile agents. Therefore, in order to access the variables, functions, and data sets in the mobile agent space from the binary space, Ch must be first embedded in the binary space. The function *MC GetAgentExecEngine()* in Table [A.3](#page-51-0) returns the AEE associated with a mobile agent to the binary space. Using the AEE returned by *MC GetAgentExecEngine()*, all of the Embedded Ch functions [\[12\]](#page-48-11) can be called in a binary C/C++ program to access the variables, functions, and data sets defined in the mobile agent space. The Embedded Ch toolkit also allows mobile agent code to invoke C/C++ functions defined in a binary C/C++ program.

The Embedded Ch toolkit reduces the complexity of heterogeneous development environment for both embedded scripting and applications. With the consistent C/C++ code base, it can significantly reduce the effort in the software development and maintenance. Moreover, with the Embedded Ch toolkit, C/C++ applications can be extended with all the features of Ch including built-in string type for scripting. The Embedded Ch toolkit has a small footprint. The pointer and time deterministic nature of the C language provide a perfect interface with hardware in real-time systems.

## <span id="page-23-1"></span>5.1 Invoke a Mobile Agent Space Function from Binary Space

This example illustrates how to call a function defined in mobile agent code by using the Mobile-C library and Embedded Ch toolkit. The mobile agent in this example is a persistent agent, which is not removed upon termination of its execution.

The client program shown in Program [7](#page-24-0) on the next page starts a Mobile-C agency listening on port *5051* by the function *MC Initialize()*, and sends a mobile agent to the remote agency running on host *localhost* at port *5050* through the function *MC SendAgentMigrationMessageFile()*. The filename including the full path of the mobile agent is specified from the standard input.

The mobile agent sent to the remote agency is shown in Program [8](#page-25-0) on page [19.](#page-25-0) The name, owner, source machine of the mobile agent are *mobileagent1*, *IEL*, and *localhost:5051*, respectively. The mobile agent is persistent since the flag *persistent* is set to 1 in Program [8.](#page-25-0) This flag can be set to 0 or removed by a user for a non-persistent mobile agent. The embedded mobile agent code is a simple but complete C program which defines the function *hello()* to be called in the server program.

As shown in Program [9](#page-26-0) on page [20,](#page-26-0) the server program starts a Mobile-C agency listening on port *5050* by the function *MC Initialize()*, and waits for a mobile agent. The mobile agent named *mobileagentl* is found by the function *MC FindAgentByName()* , and the AEE associated with the mobile agent is obtained by the function *MC AgentExecEngine()* . The variable returned by *MC AgentExecEngine()* is a Ch interpreter of

```
#include <libmc.h>
#include <stdio.h>
#ifndef _WIN32
#include <unistd.h>
#else
#include <windows.h>
#endif
int main(int argc, char *argv[])
{
   /* Init the agency */
   MCAgency_t agency;
   agency = MC_Initialize(
            5051,
            NULL):
   MC_SendAgentMigrationMessageFile(
            agency,
            "test1.xml",
            "localhost",
            5050 );
   MC_End(agency);
    return 0;
}
```
<span id="page-24-0"></span>Program 7: A program which sends a persistent mobile agent. (demos/persistent example/client.c)

data type *ChInterp t*. This variable is the first parameter for all of the Embedded Ch functions. The function *hello()* defined in the mobile agent code is invoked by the Embedded Ch function *Ch CallFuncByName()*.

There are several different methods to call functions in mobile agent space from the binary space using the Embedded Ch API. Here we describe the function *Ch CallFuncByName()* used in Program [9.](#page-26-0) With *Ch CallFuncByName()*, a function defined in the mobile agent space can be called by its name. The prototype of *Ch CallFuncByName()* is shown as follows.

int Ch\_CallFuncByName(ChInterp\_t interp, char \*name, void \*retval, ...);

The first argument is an instance of the Ch interpreter. The second argument is a string containing the name of the function to be called. The function name is associated with a function defined in mobile agent code. The third argument is a pointer containing the address of the return value of the called function. If the called function takes any arguments, the arguments should be listed after the third argument, *retval*. *Ch CallFuncByName()* returns zero on successful execution or non-zero on failure.

The other method of executing the function is through the Mobile-C api function **MC\_CallAgentFunc**() . This method is seen in the example program, Program [9](#page-26-0)

Figure [5.1](#page-26-1) on page [20](#page-26-1) shows the output when the binary file *server* compiled from Program [9](#page-26-0) was executed. The string *Hello World!* generated from the function *hello()* was printed to the screen when the Enter key was pressed after the mobile agent had arrived.

```
<?xml version="1.0"?>
<!DOCTYPE myMessage SYSTEM "gafmessage.dtd">
<GAF_MESSAGE>
  <MESSAGE message="MOBILE_AGENT">
   <MOBILE_AGENT>
    <AGENT_DATA>
      <NAME>mobagent1</NAME>
       <OWNER>IEL</OWNER>
       <HOME>localhost:5051</HOME>
       <TASK task="1" num="0">
       <DATA
            persistent="1"
            number_of_elements="0"
            name="no-return"
            complete="0"
            server="localhost:5050"
            >
       </DATA>
     <AGENT_CODE>
         <![CDATA[
#include <stdio.h>
struct arg_struct{
   int a;
   int b;
};
int main()
{
   printf("The sample persistent agent has now arrived.\ln");
   return 0;
}
int hello(struct arg_struct* arg)
{
   printf("Hello!!!\n");
   printf("This text is being generated from within the 'hello()' function!\langle n'' \rangle;
   printf("I received arguments of value %d %d.\n", arg->a, arg->b);
   return 4;
}
        ]] >
        </AGENT_CODE>
     </TASK>
     </AGENT_DATA>
   </MOBILE_AGENT>
  </MESSAGE>
</GAF_MESSAGE>
```
<span id="page-25-0"></span>Program 8: A persistent mobile agent. Agent's marked "persistent" are not flushed from the agency after they terminate. (demos/persistent\_example/test1.xml)

```
#include <libmc.h>
#include <embedch.h>
#include <stdio.h>
int main(int argc, char *argv[])
{
   MCAgent_t agent;
   ChInterp_t interp;
   int retval;
   int arg[2];
   /* Init the agency */
   MCAgency_t agency;
   agency = MC_Initialize(
            5050,
            NULL);
   printf("Please press 'enter' once the sample agent has arrived.\langle n" \rangle;
   getchar();
   agent = MC_FindAgentByName(agency, "mobagent1");
   if (agent == NULL) {
        printf("Could not find agent!\n");
        exit(0);
    }
    /* The following executution of code may be performed two different
       ways: The first way, which is commented out in this example,
      involves retrieving the agent's interpreter with
      MC_GetAgentExecEngine() and using the Embedded Ch api to call
      the function. The second method involves using the Mobile-C
      api to call the function. Both of these methods used here produce
      identical results. */
   arg[0] = 50;arg[1] = 51;/*interp = MC_GetAgentExceptione(agent);Ch_CallFuncByName(interp, "hello", &retval, arg); */
   MC_CallAgentFunc(
            agent,
            "hello"
            &retval,
            arg);
   printf("Value of %d was returned.\n", retval);
   return 0;
}
```

```
Program 9: A Mobile-C agency. (demos/persistent example/host.c)
```

```
$ ./host
Please press 'enter' once the sample agent has arrived.
MobileC > The sample persistent agent has now arrived.
Hello!!!
This text is being generated from within the 'hello()' function!
I received arguments of value 50 51.
Value of 4 was returned.
$
```
<span id="page-26-1"></span>Figure 5.1: Output from the binary server program.

# <span id="page-27-0"></span>Extend Mobile-C Functionality to Mobile Agent Space

In order to allow mobile agent code to call user defined routines and access data sets defined in the binary space, as well as control other mobile agents defined in the mobile agent space through the Mobile-C API functions, the Mobile-C functionality has to be extended into the mobile agent space. We integrated Ch with the Mobile-C library to provide access to some Mobile-C functionalities.

Figure [6.1](#page-29-0) on page [23](#page-29-0) shows how mobile agent code interfaces with the Mobile-C library. When the function *mc function()* is called in mobile agent code, Ch searches the corresponding interface function *MC function chdl()* in the Mobile-C library, and passes arguments to it by calling the function. Subsequently, the interface function *MC function chdl()* invokes the target function *MC function()*, and passes the return value back to the mobile agent space [\[12\]](#page-48-11).

The prototypes of Mobile-C functions used in the mobile agent space are declared in *mob agent.c* through an Embedded Ch function, *Ch DeclareFunc()*. The data type, *MCAgent t*, used as a parameter or return value by certain Mobile-C functions for the mobile agent space is also defined in *mob agent.c* by two Embedded Ch functions, *Ch DeclareVar()* and *Ch DeclareTypedef()* [\[12\]](#page-48-11). Table [B.5](#page-110-0) on page [104](#page-110-0) lists the currently implemented functions for the mobile agent space. Two examples are used to demonstrate the applications and features of the Mobile-C functionality in the mobile agent space.

### <span id="page-27-1"></span>6.1 Terminate Mobile Agent Execution from Mobile Agent Space

This example demonstrates how to send a mobile agent to terminate the execution of another currently running mobile agent. These two mobile agents belong to independent mobile agent spaces.

The server and client programs used in this example are the same as Program [1](#page-11-4) on page [5](#page-11-4) and Program [7](#page-24-0) on page [18,](#page-24-0) respectively. The first mobile agent sent to the remote agency is *mobileagent1 ex3.xml* shown in Program [10](#page-30-0) on page [24.](#page-30-0) The execution of the mobile agent code will repeatedly print a string *Hello World!* to the screen every second. The second mobile agent sent to the remote agency is *mobileagent2 ex3.xml* shown in Program [11](#page-31-0) on page [25.](#page-31-0) The function *mc FindAgentByName()* returns a variable of type *MCAgent t* as a handle to a mobile agent. The mobile agent code embedded in *mobileagent2 ex3.xml* finds a mobile agent named *mobileagent1* by the function *mc FindAgentByName()* and terminates the execution of *mobileagent1* by the function *mc TerminateAgent()* .

### <span id="page-28-0"></span>6.2 Invoke a Registered Service from Mobile Agent Space

This example demonstrates how to send a mobile agent to invoke a service provided by persistent mobile agents registered with the DF.

The server and client programs used in this example are the same as Programs [1](#page-11-4) and [7,](#page-24-0) respectively. The first mobile agent sent to the remote agency is shown in Program [12](#page-32-0) on page [26.](#page-32-0) The execution of the mobile agent code will register two services with the remote DF through the function mc\_RegisterService(). The two services are *addition* and *subtraction* which provide addition and subtraction of two integers, respectively. These services also refer to the functions defined in the mobile agent code. The function *mc RegisterService()* takes three parameters. An *MCAgent t* type variable is the first parameter. A system variable of type *MCAgent t*, *mc current agent*, is used as the first parameter when services for the current mobile agent are registered, as illustrated in Program [12](#page-32-0) on page [26.](#page-32-0) The system variable *mc current agent* is declared in *mob agent.c* of the Mobile-C source code using the function *Ch DeclareVar()* to hold the current mobile agent. An array of pointer to character and an integer are the second and third parameters, respectively. The array holds the name of the services whereas the integer denotes the number of the services to be registered.

The second mobile agent is similar to the first and also registers two services: multiplication and division. This mobile agent can be seen in [13](#page-33-0) on page [27.](#page-33-0)

The third mobile agent sent to the remote agency is shown in Program [14](#page-34-0) on page [28.](#page-34-0) The function *mc SearchForService()* takes five parameters. The first parameter is the name of the service to be found. The second parameter is the address of an array of ponter to character that holds the names of all the mobile agents with the desired service. Likewise, the third parameter is the address of an array of pointer to charater that holds the desired service name associated with all the found mobile agents. The fourth parameter is the address of a one-dimensional integer array that holds the IDs of all the mobile agents with the desired service. The last parameter is the address of an integer denoting the number of mobile agents that have been found. In this example, once the search for *addition* service is done, the first mobile agent with this service will be returned by the function *mc FindAgentByID()* with a parameter as the first element of array *agentIDs*. In this example, the first found mobile agent is *mobileagent1 ex4.xml*. The function *addition()* defined in *mobileagent1 ex4.xml* will be called through the function *mc CallAgentFunc()* to perform addition of two integers. Since *mc CallAgentFunc()* can only pass one argument to the invoked function, the address of a data structure with two integer members is passed to *addition()* in this example. The return value of *addition()* is assigned to the variable *retval*. The string *Result of 49 + 51 is 100.* will be printed to the screen at the end.

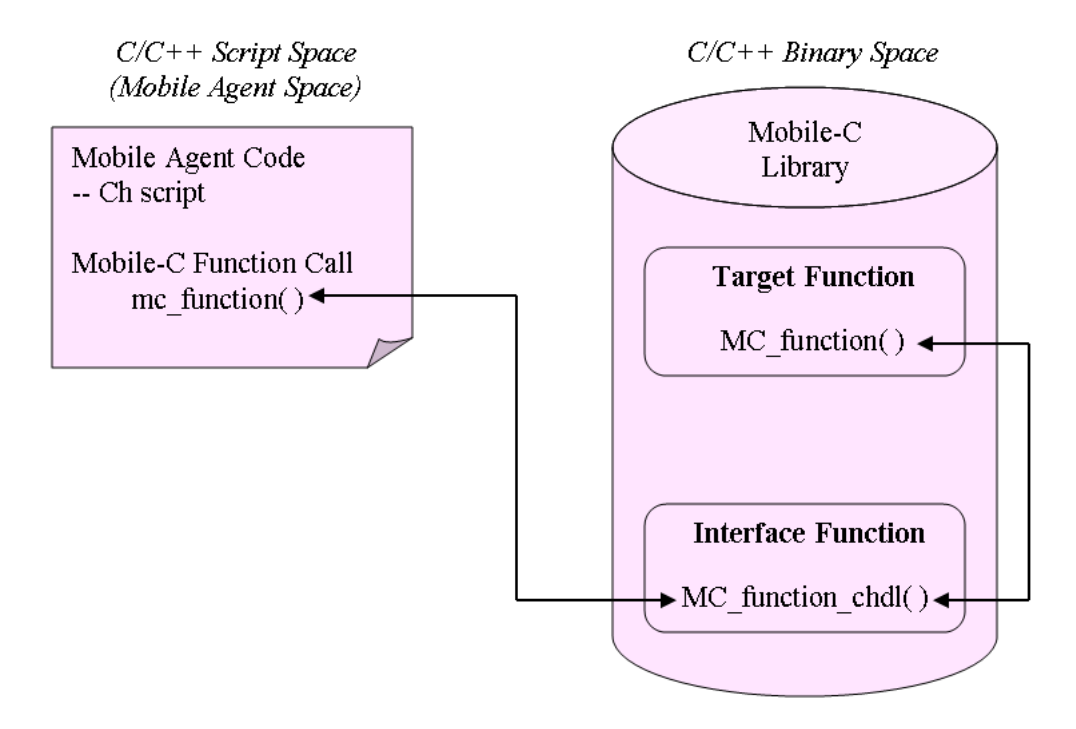

<span id="page-29-0"></span>Figure 6.1: Interface of mobile agent code with the Mobile-C library.

```
<?xml version="1.0"?>
<!DOCTYPE myMessage SYSTEM "gafmessage.dtd">
<GAF_MESSAGE>
  <MESSAGE message="MOBILE_AGENT">
   <MOBILE_AGENT>
    <AGENT_DATA>
      <NAME>mobagent1</NAME>
      <OWNER>IEL</OWNER>
      <HOME>localhost:5051</HOME>
      <TASK task="1" num="0">
      <DATA dim="0" name="no-return" complete="0" server="localhost:5050">
      </DATA>
     <AGENT_CODE>
         <![CDATA[
#include <stdio.h>
#include <unistd.h>
int main()
{
    printf("The sample persistent agent has now arrived.\n");
   while(1) {
       printf("Hello.\n");
       /* Sleep for 1 second */
       usleep(1000000);
    }
   return 0;
}
        ]]>
        </AGENT_CODE>
     \langleTASK></AGENT_DATA>
    </MOBILE_AGENT>
  </MESSAGE>
</GAF_MESSAGE>
```
<span id="page-30-0"></span>Program 10: A mobile agent which enters an infinite loop and does not terminate. (demos/persistent example/test2.xml)

```
<?xml version="1.0"?>
<!DOCTYPE myMessage SYSTEM "gafmessage.dtd">
<GAF_MESSAGE>
  <MESSAGE message="MOBILE_AGENT">
   <MOBILE_AGENT>
    <AGENT_DATA>
      <NAME>mobagent3</NAME>
      <OWNER>IEL</OWNER>
      <HOME>localhost:5050</HOME>
      <TASK task="1" num="0">
      <DATA dim="0" name="no-return" complete="0" server="localhost:5050">
      </DATA>
     <AGENT_CODE>
         <![CDATA[
#pragma package <chmobilec>
printf("At the very beginning of code.");
#include <stdio.h>
int main()
{
   MCAgent_t tmp;
   printf("The sample persistent agent has now arrived.\n");
   tmp = mc_FindAgentByName("mobagent1");
    printf("Agent mobagent1 is at address %x\n", tmp);
    if (tmp == NULL) {
        printf("Agent not found. Terminating...\n");
        return 0;
    }
   mc_TerminateAgent(tmp);
   return 0;
}
        ]] >
        </AGENT_CODE>
      \langle/TASK></AGENT_DATA>
    </MOBILE_AGENT>
  </MESSAGE>
</GAF_MESSAGE>
```
<span id="page-31-0"></span>Program 11: This agent terminates the execution of the agent in Program [10.](#page-30-0) (demos/persistent example/test3.xml)

```
<?xml version="1.0"?>
<!DOCTYPE myMessage SYSTEM "gafmessage.dtd">
<GAF_MESSAGE>
  <MESSAGE message="MOBILE_AGENT">
    <MOBILE_AGENT>
     <AGENT_DATA>
      <NAME>service1</NAME> <OWNER>IEL</OWNER> <HOME>localhost:5051</HOME>
       <TASK task="1" num="0">
         <DATA persistent="1" number_of_elements="0"
             name="no-return" complete="0" server="localhost:5050">
         </DATA><AGENT_CODE>
         <![CDATA[
#include <stdio.h>
struct arg_struct{
   int a;
   int b;
};
int main()
{
   char **services;
   int i;
    services = malloc(sizeof(char*)*2);for(i = 0; i < 2; i++) {
        services[i] = malloc(40);
    }
    strcpy(services[0], "addition");
   strcpy(services[1], "subtraction");
   printf("Service provider 1 has arrived.\n");
   printf("I provide addition and subtraction service.\n");
   mc_RegisterService( mc_current_agent, services, 2);
   return 0;
}
int addition(struct arg_struct* arg)
{
    printf("Adding %d and %d...\n", arg->a, arg->b);
   return arg->a + arg->b;
}
int subtraction(struct arg_struct* arg)
{
   printf("Subtracting %d - %d...\n", arg->a, arg->b);
   return arg->a - arg->b;
}
        |] ></AGENT_CODE>
        \langle/TASK></AGENT_DATA>
    </MOBILE_AGENT>
  </MESSAGE>
</GAF_MESSAGE>
```
<span id="page-32-0"></span>Program 12: Sample agent containing 'addition' and 'subtraction' services. Note that the variable "mc current agent" is a special built-in variable described in Table [B.3](#page-109-0) on page [103.](#page-109-0) (demos/mc\_df\_service\_test/service\_provider\_1.xml)

```
<?xml version="1.0"?>
<!DOCTYPE myMessage SYSTEM "gafmessage.dtd">
<GAF_MESSAGE>
  <MESSAGE message="MOBILE_AGENT">
    <MOBILE_AGENT>
    <AGENT_DATA>
      <NAME>service2</NAME> <OWNER>IEL</OWNER> <HOME>localhost:5051</HOME>
       <TASK task="1" num="0">
         <DATA persistent="1" number_of_elements="0"
             name="no-return" complete="0" server="localhost:5050">
         </DATA><AGENT_CODE>
          <![CDATA[
#include <stdio.h>
struct arg_struct{
   int a;
   int b;
};
int main()
{
   char **services;
   int i;
   services = malloc(sizeof(char*)*2);
    for(i = 0; i < 2; i++) {
        services[i] = malloc(40);
    }
    strcpy(services[0], "multiplication");
   strcpy(services[1], "modulus");
   printf("Service provider 2 has arrived.\n");
    printf("I provide multiplication and modulus service.\n");
   mc_RegisterService( mc_current_agent, services, 2);
   return 0;
}
int multiplication(struct arg_struct* arg)
{
    printf("Multiplying %d and %d...\n", arg->a, arg->b);
    return arg->a * arg->b;
}
int modulus(struct arg_struct* arg)
{
    printf("Modulo %d % %d...\n", arg->a, arg->b);
   return arg->a % arg->b;
}
            |] >
         </AGENT_CODE>
        \langleTASK></AGENT_DATA>
   </MOBILE_AGENT>
  </MESSAGE>
</GAF_MESSAGE>
```
<span id="page-33-0"></span>Program 13: Sample agent containing 'multiplication' and 'division' services. Note that the variable "mc current agent" is a special built-in variable described in Table [B.3](#page-109-0) on page [103.](#page-109-0) (demos/mc\_df\_service\_test/service\_provider\_2.xml)

```
<?xml version="1.0"?>
<!DOCTYPE myMessage SYSTEM "gafmessage.dtd">
<GAF_MESSAGE>
 <MESSAGE message="MOBILE_AGENT">
   <MOBILE_AGENT>
    <AGENT_DATA>
      <NAME>mobagent1</NAME>
      <OWNER>IEL</OWNER>
      <HOME>localhost:5051</HOME>
      <TASK task="1" num="0">
      <DATA number_of_elements="0" name="no-return" complete="0" server="localhost:5050">
      </DATA>
 <AGENT_CODE>
         <![CDATA[
#include <stdio.h>
struct arg_struct {
   int a;
   int b;
};
int main()
{
   MCAgent_t agent;
   int retval;
   /* Search Return Variables */
   char** agentNames;
   char** serviceNames;
   int *agentIDs;
   int numResults;
   /* Argument Struct */
   struct arg_struct arg;
    /* Search for addition service */
   printf("\n\n\nSearching for addition service.\n");
   mc_SearchForService(
            "addition",
            &agentNames,
            &serviceNames,
           &agentIDs,
            &numResults );
    printf("Done searching.\n");
    if (numResults < 1) {
        printf("No agents with service 'addition' found.\n");
        exit(0);
    }
    /* Just get the first hit */printf("Using agent %s for addition.\n", agentNames[0]);
    agent = mc_FindAgentByID(agentIDs[0]);
   arg.a = 44;arg.b = 45;mc_CallAgentFunc(agent, "addition", &retval, &arg);
   printf("Result of addition d + d is d \cdot \n\cdot d, arg.a, arg.b, retval);
   return 0;
}
        ]]>
        </AGENT_CODE>
     \langle/TASK></AGENT_DATA>
    </MOBILE_AGENT>
 </MESSAGE>
</GAF_MESSAGE>
```
<span id="page-34-0"></span>Program 14: Sample agent that searches for and invokes agent services. (demos/mc\_df\_service\_test/test2.xml)

# <span id="page-35-0"></span>Synchronization Support in the Mobile-C library

In a Mobile-C agency, mobile agents are executed by independent AEEs. A user might also need to design a multi-threaded application where a Mobile-C agency itself is one of the many threads that handle different tasks. The Mobile-C library provides support for synchronization among mobile agents and threads. The synchronization API functions are used to protect shared resources as well as provide a method of deterministically timing the execution of mobile agents and threads.

The internal implementation consists of a linked list of Portable Operating System Interface for UNIX (POSIX) compliant synchronization variables, namely, mutexes, condition variables, and semaphores. Each node in the linked list is a synchronization variable which is assigned or given a unique identification number. The API functions can be called from the binary or mobile agent space to initialize the synchronization variables and access them by their unique identification numbers in the linked list.

Mobile-C synchronization variables are an abstract variable, initialized by the function *MC SyncInit()* . Once initialized, they may be used as a mutex, condition variable, or semaphore. No further function calls are necessary to change a generic synchronization variable to one of the types. However, once a synchronization variable is used as a mutex, condition variable, or semaphore, it should not be used again as a different type. For instance, if a call to

```
MC_SyncInit(500);
MC MutexLock(500);
```
is made, initializing a synchronization variable with id "500", and locking it as a mutex, it should not be then used with any of the condition variable or semaphore functions.

The application of the Mobile-C synchronization mechanism is illustrated by the example below.

## <span id="page-35-1"></span>7.1 Synchronization in Mobile Agent Space

The Mobile-C library allows synrchonization among agents via mutexes, condition variables, and semaphores. Each type of synchronization variable is used for different features. Perhaps the most common and basic of these variables is the mutex.

The client program shown in Program [15](#page-36-0) on the next page starts a Mobile-C agency listening on port *5050* and subsequently sends two mobile agents to the remote agency running on host *localhost* at port *5051*. The mobile agents are shown in Program [16](#page-37-1) on page [31](#page-37-1) and Program [17](#page-38-0) on page [32.](#page-38-0) These mobile agents will use a mutex to guard an operation that may not be performed by two agents simultaneously.
```
#include <stdio.h>
#include <libmc.h>
#ifdef _WIN32
#include <windows.h>
#endif
#define WAIT_TIME 2
int main(int argc, char *argv[])
{
   MCAgency_t agency;
   agency = MC_Initialize(5050, NULL);
   printf("MobileC Started\n");
   printf("Sending sleep agent...\n");
   MC_SendAgentMigrationMessageFile(agency,
                "sleep.xml",
                "localhost",
                5051);
   printf("Sleeping for %d seconds.\n", WAIT_TIME);
#ifndef _WIN32
   sleep(WAIT_TIME);
#else
Sleep(WAIT_TIME \star 1000);
#endif
   printf("Sending wake-up agent...\n");
   MC_SendAgentMigrationMessageFile(agency,
            "wake.xml",
            "localhost",
            5051);
   MC End(agency);
   return 0;
}
```
<span id="page-36-0"></span>Program 15: A program used to send a mobile agent. (demos/agent\_mutex\_example/mc\_client.c)

This example demonstrates the ability of a Mobile-C mutex to protect a resource that may be shared between two agents. Any real or imaginary resource that should not be accessed simultaneously by more than one entity at a time should be guarded by a mutex. The resource may be a shared variable, or something more abstract such as control of a robot arm. If there is only one robot arm, then only one entity, agents in this case, should be able to control it at a time.

In our particular example, the tasks our agents are going to perform are imaginary. Each task is represented instead by the "sleep()" function and the printing of a message, which causes execution of that particular agent to pause for a time, as if it were performing a task. For our example, we will intentionally cause our agents to collide execution times to demonstrate that our mutex works. Examining our client program, Program [15,](#page-36-0) we see that we set a two second interval between sending the agents. However, the task that each agent tries to perform will be five seconds long. This means that the second agent will arrive while the first agent is in the middle of performing its simulated task. The execution output will demonstrate that the second agent will not begin its task until the first agent is finished.

Semaphores are also used to guard resources in which a limited number of entities may access at a time. Since the behaviour and usage of semaphores are similar to that of a mutex, an example is not provided here. Please see the demo in directory *demos/agent semaphore example/* for an example.

Condition variables are also useful in multi-threaded applications in order for threads to sleep and wait for a signal. Program [18](#page-39-0) on page [33](#page-39-0) illustrates an agent that will sleep on a condition variable immediately after arriving at an agency. Program [19](#page-40-0) on page [34](#page-40-0) shows an agent that will send a signal to the condition

```
<?xml version="1.0"?>
<!DOCTYPE myMessage SYSTEM "gafmessage.dtd">
<GAF_MESSAGE>
 <MESSAGE message="MOBILE_AGENT">
   <MOBILE_AGENT>
    <AGENT_DATA>
      <NAME>sleep_agent</NAME>
      <OWNER>IEL</OWNER>
      <HOME>localhost:5050</HOME>
       <TASK task="1" num="0">
          <DATA dim="0" name="no-return" complete="0" server="localhost:5051">
      </DATA><AGENT_CODE>
         \langle! [CDATA [
#include <stdio.h>
int main()
{
   int mutex_id;
   printf("Sleep agent has arrived.\n");
   mutex_id = mc_Synclnit(55);if (mutex_id != 55) {
        printf("Possible error. Aborting...\n");
        exit(1);
    }
   printf("This is agent 1.\n\cdot");
   printf("Agent 1: I am locking the mutex now.\n");
   mc_MutexLock(mutex_id);
   printf("Agent 1: Mutex locked. Perform protected operations here\n");
   printf("Agent 1: Waiting for 5 seconds...\n");
   sleep(5);
   printf("Agent 1: Unlocking mutex now...\n");
   mc_MutexUnlock(mutex_id);
   return 0;
}
        ]] >
        </AGENT_CODE>
     \langle/TASK></AGENT_DATA>
   </MOBILE_AGENT>
 </MESSAGE>
</GAF_MESSAGE>
```
Program 16: An agent which uses a mutex while accessing a shared resource. (demos/agent mutex example/sleep.xml)

variable the first agent in Program [18](#page-39-0) is waiting on, thereby causing the first agent to wake up and continue execution.

# 7.2 Synchronization Between Binary and Agent Spaces

The synchronization variables initialized using MC SyncInit() are accessible in both agent space and binary space, enabling agents to synchronize with binary threads. Again, all three Mobile-C synchronization

```
<?xml version="1.0"?>
<!DOCTYPE myMessage SYSTEM "gafmessage.dtd">
<GAF_MESSAGE>
 <MESSAGE message="MOBILE_AGENT">
   <MOBILE_AGENT>
    <AGENT_DATA>
      <NAME>wake_agent</NAME>
      <OWNER>IEL</OWNER>
      <HOME>localhost:5050</HOME>
       <TASK task="1" num="0">
         <DATA dim="0" name="no-return" complete="0" server="localhost:5051">
      </DATA><AGENT_CODE>
         \langle! [CDATA [
#include <stdio.h>
int main()
{
   int mutex_id;
   mutex id = 55;
   printf("Agent 2: Has arrived");
   printf("Agent 2: Attempting to lock the mutex...\n");
   mc_MutexLock(mutex_id);
   printf("Agent 2: Mutex locked.\n");
   printf("Agent 2: Perform protected operations here.\n");
   sleep(5);
   mc_MutexUnlock(mutex_id);
   printf("Agent 2: Mutex Unlocked\n");
   mc_SyncDelete(mutex_id);
   return 0;
}
       |] ></AGENT_CODE>
     \langleTASK></AGENT_DATA>
   </MOBILE_AGENT>
 </MESSAGE>
</GAF_MESSAGE>
```
<span id="page-38-0"></span>Program 17: An agent which uses a mutex while accessing a shared resource. (demos/agent mutex example/wake.xml)

variable types: mutexes, condition variables, and semaphores, may be used in both binary and agent space.

Referring the example server code in Program [20](#page-41-0) on page [35,](#page-41-0) we show a piece of code where a binary program containing a Mobile-C agency must perform a subroutine involving a shared resource, protecting it with a mutex. The shared resource will be accessible from both the main() binary thread as well as any agents which are residing in the agency. As such, the server code initializes and uses a mutex to protect the shared resource. In our example agent shown in Program [21](#page-42-0) on page [36,](#page-42-0) we see that this agent needs to access the same shared resource, and so it must first lock the mutex before doing so. This example demonstrates that the mutex will prevent both the agent and binary thread from accessing the resource simultaneously

Referring now to Program [22](#page-43-0) on page [37](#page-43-0) and Program [23](#page-44-0) on page [38,](#page-44-0) we demonstrate the use of Mobile-C condition variables to synchronize an agent with a binary thread. The binary space thread program shown

```
<?xml version="1.0"?>
<!DOCTYPE myMessage SYSTEM "gafmessage.dtd">
<GAF_MESSAGE>
  <MESSAGE message="MOBILE_AGENT">
    <MOBILE_AGENT>
     <AGENT_DATA>
       <NAME>sleep_agent</NAME>
       <OWNER>IEL</OWNER>
       <HOME>localhost:5050</HOME>
       <TASK task="1" num="0">
          <DATA dim="0" name="no-return" complete="0" server="localhost:5051">
       </DATA><AGENT_CODE>
         \langle! [CDATA [
#include <stdio.h>
#define SYNC_ID 55
int main()
{
    int cond_id;
    printf("Sleep agent has arrived.\n");
    cond_id = mc_SyncInit(SYNC_ID);
    if (cond_id != SYNC_ID) {
        printf("Possible error. Aborting...\n");
        exit(1);
    }
    printf("This is the sleep agent.\n \n \binom{n}{i};
    printf("I am going to sleep now...\n");
    mc_CondWait(cond_id);
    printf("This is the sleep agent: I am awake now. Continuing...\n \cdot \n \cdot");
    mc_SyncDelete(cond_id);
   return 0;
}
        |] >
        </AGENT_CODE>
      </TASK>
      </AGENT_DATA>
    </MOBILE_AGENT>
  </MESSAGE>
</GAF_MESSAGE>
```
<span id="page-39-0"></span>Program 18: A sample agent which will immediately sleep on a condition variable after arriving at an agency. (demos/agent\_cond\_example/sleep.xml)

in Program [22](#page-43-0) simply waits on a condition variable. The agent shown in Program [23](#page-44-0) signals the binary space thread with a call to *mc CondSignal()*, causing the binary space thread to run once.

# 7.3 Mobile-C Execution with Multiple Agencies

Using the Mobile-C library, multiple agencies may be initialized within the same program. This is useful in cases where the agencies may have different Ch configuration properties, privileges, etc. Functions such as

```
<?xml version="1.0"?>
<!DOCTYPE myMessage SYSTEM "gafmessage.dtd">
<GAF_MESSAGE>
  <MESSAGE message="MOBILE_AGENT">
   <MOBILE_AGENT>
    <AGENT_DATA>
      <NAME>wake_agent</NAME>
      <OWNER>IEL</OWNER>
       <HOME>localhost:5050</HOME>
       <TASK task="1" num="0">
          <DATA dim="0" name="no-return" complete="0" server="localhost:5051">
      </DATA><AGENT_CODE>
         \langle! [CDATA [
#include <stdio.h>
#define SYNC_ID 55
int main()
{
   int cond_id;
   cond_id = SYNC_ID;
   printf("This is the wake agent.\n \n \binom{n}{r};
   mc_CondSignal(cond_id);
   return 0;
}
       ]]>
       </AGENT_CODE>
      </TASK></AGENT_DATA>
   </MOBILE_AGENT>
  </MESSAGE>
</GAF_MESSAGE>
```
<span id="page-40-0"></span>Program 19: A sample agent which will signal a condition variable after arriving at an agency. (demos/agent cond example/wake.xml)

MC CopyAgent() and MC AddAgent() become useful in such cases.

In the example shown in Program [24](#page-45-0) on page [39,](#page-45-0) we demonstrate a program with two agencies, listening on ports 5051 and 5052, respectively. In our simple example, the server simple duplicates every agent arriving to the agency on port 5051 and adds a copy to the agency on port 5052.

Note that the MC CopyAgent() function in necessary here because the Mobile-C functions which retrieve agents from agencies retrieve references to the agents; not copies. the MC CopyAgent() function performs a deep copy on the agent structure so that it may be used in another agency. Also note that setting the copied agent's status to "MC WAIT CH" ensures that it will execute again upon entering the second agency.

```
#include <libmc.h>
#include <stdio.h>
#ifdef _WIN32
#include <windows.h>
#else
#include <unistd.h>
#endif
#define MUTEX_ID 55
int main(int argc, char *argv[])
{
   MCAgency_t agency;
   MCAgencyOptions_t options;
   int i;
   MC_InitializeAgencyOptions(&options);
   /* We want \text{all}_{\text{m}} the threads on: EXCEPT, the command prompt thread */
   for (i = 0; i < MC_THREAD_ALL; i++) {
       MC_SetThreadOn(&options, i);
    }
   MC_SetThreadOff(&options, MC_THREAD_CP);
   agency = MC_Initialize(
            5051,
            &options);
   MC_SyncInit(agency, MUTEX_ID);
   /* Now, lets perform a simulated task which accesses a shared resource
    * 20 times. */
   for(i = 0; i < 20; i++) {
     printf("C Space: Attempting to lock mutex...\n\times");
     MC_MutexLock(agency, MUTEX_ID);
     printf("C Space: Mutex Locked. Performing task.\n");
#ifndef _WIN32
     sleep(1);
#else
      Sleep(1000);
#endif
      printf("C Space: Unlocking Mutex...\n");
     MC_MutexUnlock(agency, MUTEX_ID);
     printf("C Space: Mutex Unlocked.\n");
    }
   MC_SyncDelete(agency, MUTEX_ID);
   MC_End(agency);
   return 0;
}
```
<span id="page-41-0"></span>Program 20: A sample program with an embedded Mobile-C agency demonstrating the use of a Mobile-C mutex to protect a shared resource. (demos/cspace\_mutex\_example/mc\_server.c)

```
<?xml version="1.0"?>
<!DOCTYPE myMessage SYSTEM "gafmessage.dtd">
<GAF_MESSAGE>
  <MESSAGE message="MOBILE_AGENT">
   <MOBILE_AGENT>
    <AGENT_DATA>
      <NAME>sleep_agent</NAME>
      <OWNER>IEL</OWNER>
      <HOME>localhost:5050</HOME>
      <TASK task="1" num="0">
         <DATA dim="0" name="no-return" complete="0" server="localhost:5051">
      </DATA>
  <AGENT_CODE>
         \langle! [CDATA [
#include <stdio.h>
int main()
{
   int mutex_id;
   int i;
   printf("This is agent 1.\n\n\cdot\nfor(i = 0; i < 10; i++) {
     printf("Agent: Attempting to lock mutex...\n");
     mc_MutexLock(55);
     printf("Agent: Mutex Locked. Performing protected operations...\n");
     sleep(1);
     printf("Agent: Attempting to unlock mutex...\n");
     mc_MutexUnlock(55);
     printf("Agent: Mutex Unlocked.\n");
    }
   return 0;
}
       ]]>
       </AGENT_CODE>
     </TASK></AGENT_DATA>
    </MOBILE_AGENT>
  </MESSAGE>
</GAF_MESSAGE>
```
<span id="page-42-0"></span>Program 21: A sample Mobile-C agent which must perform an action on a shared resource guarded by a Mobile-C mutex. (demos/cspace mutex example/agent.xml)

```
#include <libmc.h>
#include <stdio.h>
#ifdef _WIN32
#include <windows.h>
#else
#include <unistd.h>
#endif
#define COND_ID 55
int main(int argc, char *argv[])
{
   MCAgency_t agency;
   MCAgencyOptions_t options;
   int i;
   MC_InitializeAgencyOptions(&options);
    /* We want _all_ the threads on: EXCEPT, the command prompt thread */for (i = 0; i < MC_ THREAD_ALL; i++) {
       MC_SetThreadOn(&options, i);
    }
    MC_SetThreadOff(&options, MC_THREAD_CP);
    agency = MC_Initialize(
           5051,
            &options);
    MC_SyncInit(agency, COND_ID);
    /* Let us wait on a condition variable. Every time an agent signals that
    * variable, we will perform some task. */
    while(1) {
     MC_CondWait(agency, COND_ID);
     printf("C space: I am awake! Performing some task.\n");
     MC_CondReset(agency, COND_ID);
    }
   MC_Wait(agency);
   return 0;
}
```
<span id="page-43-0"></span>Program 22: An example server containing a thread which will run once each time it is signalled by another thread or by an agent. (demos/cspace\_cond\_example/mc\_server.c)

```
<?xml version="1.0"?>
<!DOCTYPE myMessage SYSTEM "gafmessage.dtd">
<GAF_MESSAGE>
  <MESSAGE message="MOBILE_AGENT">
   <MOBILE_AGENT>
    <AGENT_DATA>
      <NAME>agent</NAME>
      <OWNER>IEL</OWNER>
      <HOME>localhost:5050</HOME>
       <TASK task="1" num="0">
          <DATA dim="0" name="no-return" complete="0" server="localhost:5051">
       </DATA><AGENT_CODE>
         <![CDATA[
#include <stdio.h>
#define COND_ID 55
int main()
{
   int i;
   printf("This is agent 1.\n\n\cdot\n;
   for(i = 0; i < 5; i++) {
     printf("Agent: Perform some task here.\n");
     sleep(2);
     printf("Agent: signal C space for followup action.\n");
     mc_CondSignal(COND_ID);
     sleep(1);
    }
   return 0;
}
       ]]>
        </AGENT_CODE>
      \langle/TASK></AGENT_DATA>
    </MOBILE_AGENT>
  </MESSAGE>
</GAF_MESSAGE>
```
<span id="page-44-0"></span>Program 23: A sample agent which signals a condition variable. (demos/cspace\_cond\_example/agent.xml)

```
#include <libmc.h>
#include <stdio.h>
#ifdef _WIN32
#include <windows.h>
#else
#include <unistd.h>
#endif
int main(int argc, char *argv[])
{
   MCAgency_t agency1;
   MCAgency_t agency2;
   MCAgencyOptions_t options;
   int i;
   MCAgent_t agent;
   MCAgent_t agent_copy;
   MC_InitializeAgencyOptions(&options);
   /* We want all the threads on: EXCEPT, the command prompt thread */for (i = 0; i < MC_ THREAD_ALL; i++) {
       MC_SetThreadOn(&options, i);
    }
   MC_SetThreadOff(&options, MC_THREAD_CP);
   agency1 = MC_Initialize(
       5051,
       &options);
   agency2 = MC_Initialize(
       5052,
        &options);
   while(1) {
     agent = MC_WaitRetrieveAgent(agency1);
     MC_CopyAgent(&agent_copy, agent);
     MC_SetAgentStatus(agent_copy, MC_WAIT_CH);
     MC_AddAgent(agency2, agent_copy);
     MC_ResetSignal(agency1);
    }
   return 0;
}
```
<span id="page-45-0"></span>Program 24: An example program containing two Mobile-C agencies. The program communicates agents arriving at the agency on port 5051 to the agency at port 5052.(demos/multiple agency example/mc server.c)

# Chapter 8

# Mobile-C Security Module

The latest Mobile-C package includes an experimental security module. The security module is intended to provide a method of sending encrypted agents to agencies. The encryption helps guard against man-in-themiddle attacks and provides a small measure of agent authentication as well.

# 8.1 Security Module Architecture and Overview

The Mobile-C security module uses the Diffie-Hellman key exchange cryptographic protocol to encrypt agents. When a security-enabled agency attempts to contact another agency for the first time, the agencies trade public keys. Every other communication between the agencies will be encrypted using the public keys, and thus may only be decrypted by the target agency's private key. Since the private and public keys may be randomly generated, this makes it difficult/impossible for a third party to decrypt an intercepted encrypted agent, since they do not own the private keys.

# 8.2 Enabling the Security Module

Since the module is still in the experimental stage, it is disabled by default. Several configuration options need to be changed in order for the module to be built and used.

#### 8.2.1 Enabling the Security Module in Unix

In a unix environment, a configuration option needs to be stated during the configuration process. The new configuration step will be the command

```
./configure --enable-security
```
instead of the old

./configure

#### 8.2.2 Enabling the Security Module in Windows

In windows, a line needs to be added to the file "src/winconfig.h". The line to be added is

```
#define MC_SECURITY 1
```
# 8.2.3 Further Instructions

Furthermore, the option needs to be turned on in the options parameter which is passed into MC\_Initialize(). The following C code snippet will start a security-enabled agency listening on port 5050.

```
MCAgency_t agency;
MC_AgencyOptions_t options;
MC_InitializeAgencyOptions(&options);
options.enable_security = 1;
agency = MC_Initialize(5050, &options);
```
See more about the MC\_AgencyOptions\_t type at the description of the MC\_Initialize() function in Appendix A on page [70.](#page-74-0)

# Bibliography

- [1] V. Kumar, A. Grama, A. Gupta, and G. Karypis, *Introduction to Parallel Computing: Design and Analysis of Algorithms*. Reading, MA: Addison-Wesley, 1994.
- [2] U. Manber, *Introduction to Algorithms A Creative Approach*. Reading, MA: Addison-Wesley, 1989.
- [3] J. L. Adler and V. J. Blue, "A Cooperative Multi-Agent Transportation Management and Route Guidance System," *Research Part C - Emerging Technologies*, Vol. 10, No. 5-6, pp. 433–454, 2002.
- [4] A. Fuggetta, G. P. Picco, and G. Vigna, "Understanding Code Mobility," *IEEE Transactions on Software Engineering*, Vol. 24, No. 5, pp. 342–361, 1998.
- [5] B. Chen, "Runtime Support for Code Mobility in Distributed Systems." Department of Mechanical and Aeronautical Engineering, University of California, Davis, Ph.D. dissertation, 2005.
- [6] B. Chen and H. H. Cheng, "A Run-Time Support Environment for Mobile Agents," in *Proc. of ASME/IEEE International Conference on Mechatronic and Embedded Systems and Applications*, No. DETC2005-85389, Long Beach, California, 2005.
- [7] B. Chen, H. H. Cheng, and J. Palen, "Mobile-C: a Mobile Agent Platform for Mobile C/C++ Agents," *Software-Practice & Experience*, Vol. 36, No. 15, pp. 1711–1733, December 2006.
- [8] Mobile-C: A Multi-Agent Platform for Mobile C/C++ Code, http://www.mobilec.org.
- [9] H. H. Cheng, "Scientific Computing in the Ch Programming Language," *Scientific Programming*, Vol. 2, No. 3, pp. 49–75, Fall 1993.
- [10] ——, "Ch: A C/C++ Interpreter for Script Computing," *C/C++ User's Journal*, Vol. 24, No. 1, pp. 6–12, Jan. 2006.
- [11] *Ch an Embeddable C/C++ Interpreter*, http://www.softintegration.com.
- [12] *Embedded Ch*, SoftIntegration, Inc., http://www.softintegration.com/products/sdk/embedded ch/.

# Appendix A

# Mobile-C API in the C/C++ Binary Space

The header file libmc.h defines all the data types, macros and function prototypes for the Mobile-C library. The header file is used in the C/C++ binary space.

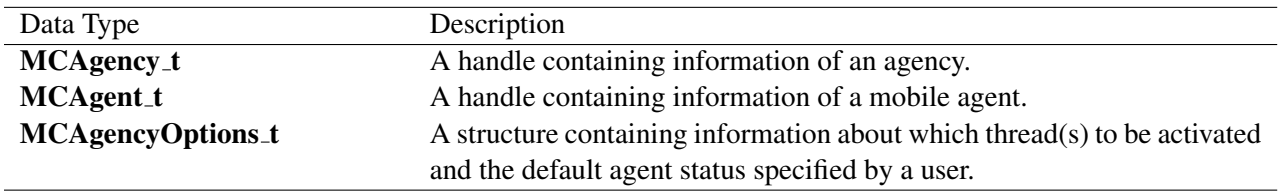

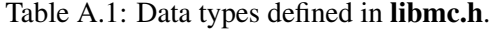

Table A.2: Macros defined in libmc.h.

<span id="page-50-0"></span>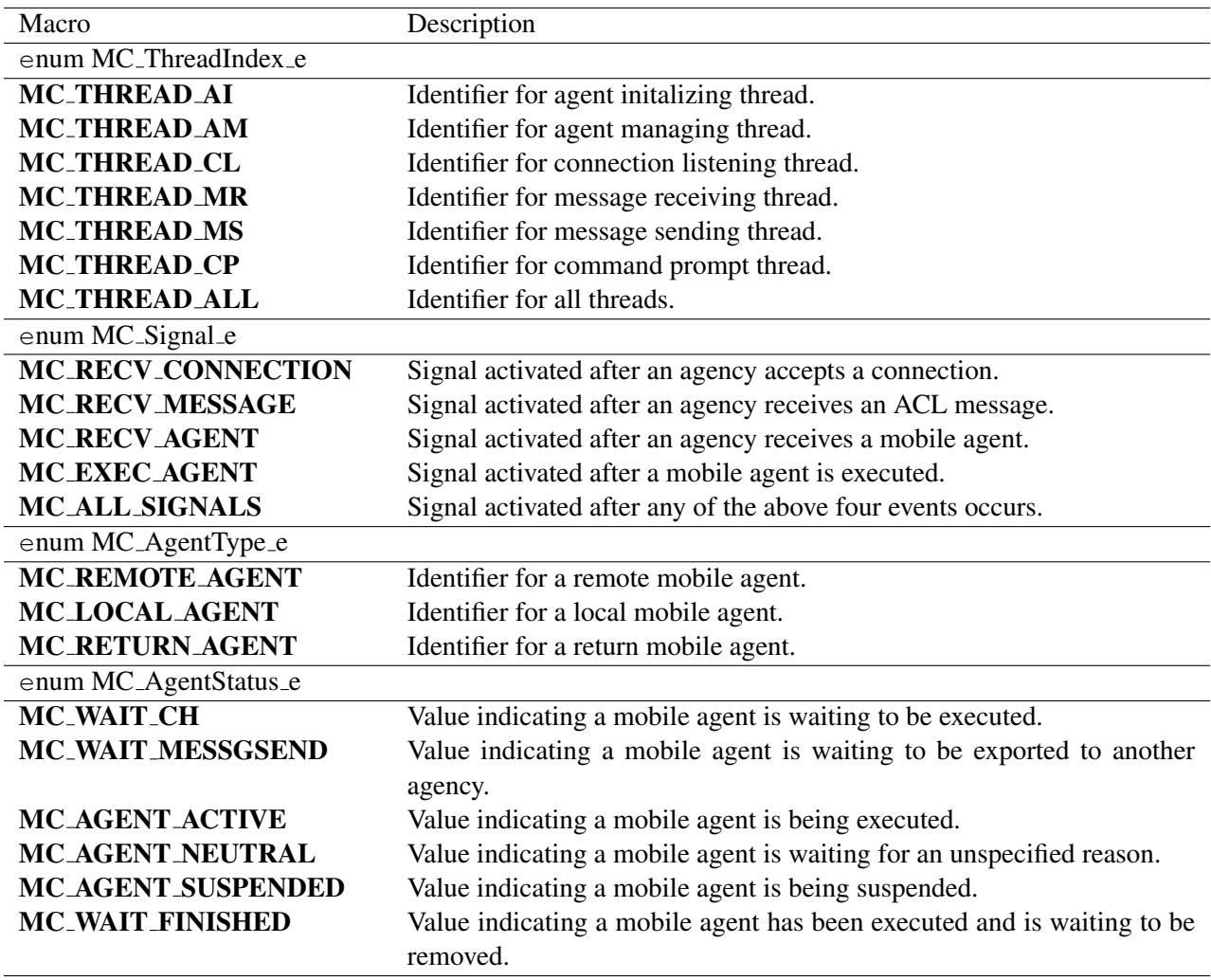

Table A.3: Functions in the C/C++ binary space.

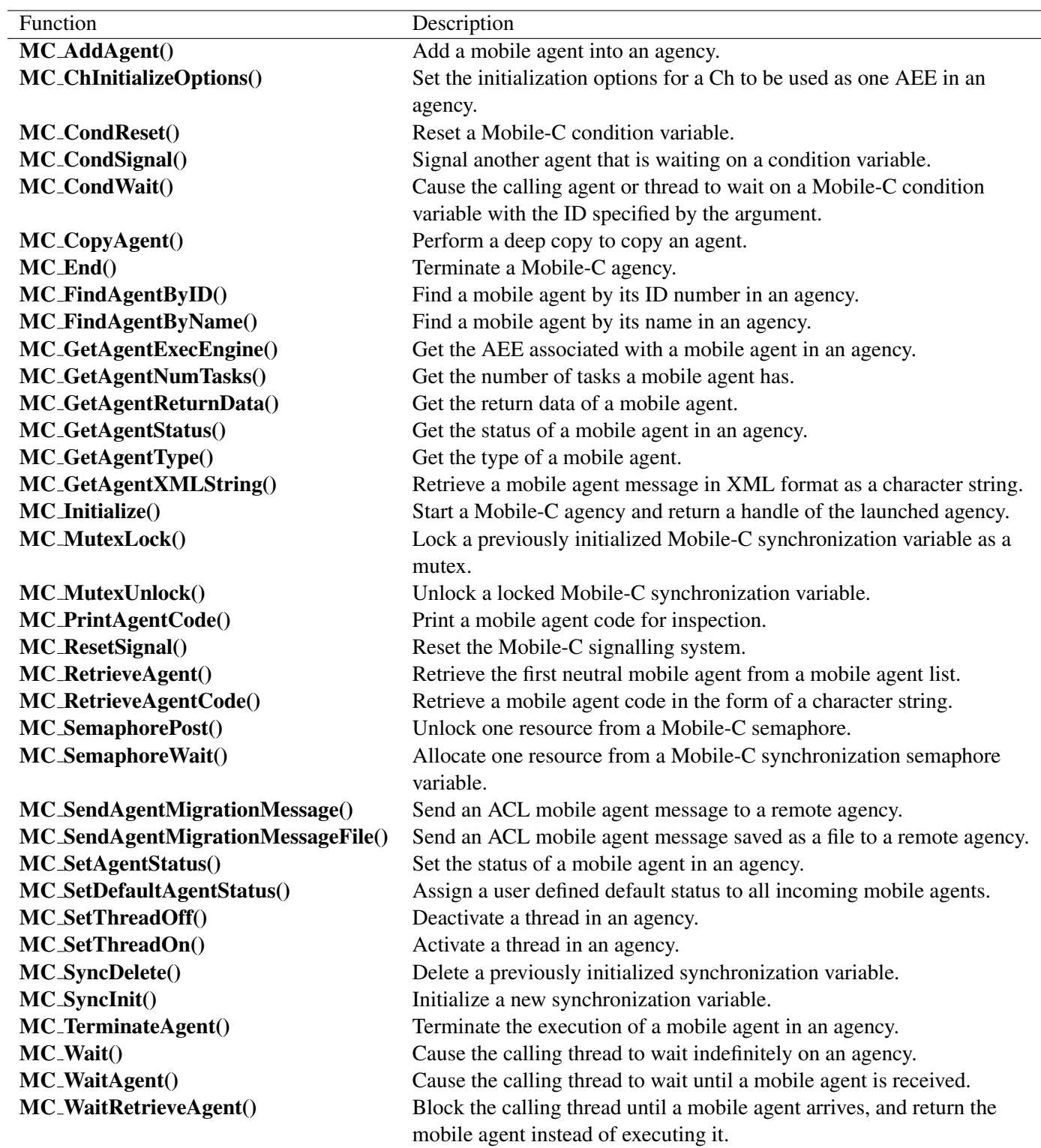

# MC AddAgent()

```
Synopsis
#include \langlelibmc.h>int MC_AddAgent(MCAgency_t agency, MCAgent_t agent);
```
#### Purpose

Add a mobile agent into an agency.

#### Return Value

The function returns 0 on success and non-zero otherwise.

#### **Parameters**

agency An initialized agency handle to add an agent to. agent An initialized mobile agent.

#### **Description**

This function adds a mobile agent to an already running agency.

```
#include <libmc.h>
#include <stdio.h>
#ifdef _WIN32
#include <windows.h>
#else
#include <unistd.h>
#endif
int main(int argc, char *argv[])
{
   MCAgency_t agency1;
   MCAgency_t agency2;
   MCAgencyOptions_t options;
   int i;
   MCAgent_t agent;
   MCAgent_t agent_copy;
   MC_InitializeAgencyOptions(&options);
   /* We want _all_ the threads on: EXCEPT, the command prompt thread */for (i = 0; i < MC_THREAD_ALL; i++) {
       MC_SetThreadOn(&options, i);
    }
   MC_SetThreadOff(&options, MC_THREAD_CP);
   agency1 = MC_Initialize(
       5051,
       &options);
    agency2 = MC_Initialize(
       5052,
        &options);
   while(1) {
```

```
agent = MC_WaitRetrieveAgent(agency1);
     MC_CopyAgent(&agent_copy, agent);
     MC_SetAgentStatus(agent_copy, MC_WAIT_CH);
     MC_AddAgent(agency2, agent_copy);
     MC_ResetSignal(agency1);
   }
   return 0;
}
```
See Also

# MC CallAgentFunc()

#### Synopsis

#include  $\langle$ libmc.h $>$ 

int MC\_CallAgentFunc(MCAgent\_t agent, const char\*  $funcName$ , void\*  $returnVal$ , void\*  $varg$ );

#### Purpose

This function is used to call a function that is defined in an agent.

#### Return Value

This function returns 0 on success, or a non-zero error code on failure.

#### **Parameters**

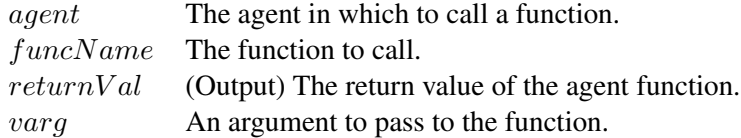

#### **Description**

This function enables a program to treat agents as libraries of functions. Thus, an agent may provide a library of functions that may be called from binary space with this function, or from another agent by the agent-space version of this function.

```
#include <libmc.h>
#include <embedch.h>
#include <stdio.h>
int main(int argc, char *argv[])
{
   MCAgent_t agent;
   ChInterp_t interp;
   int retval;
   int arg[2];
   /* Init the agency */
   MCAgency_t agency;
   agency = MC_Initialize(
           5050,
           NULL);
   printf("Please press 'enter' once the sample agent has arrived.\n");
   getchar();
   agent = MC\_FindAgentByName(aqency, "mobagent1");if (agent == NULL) {
       printf("Could not find agent!\n");
        exit(0);
    }
    /* The following executution of code may be performed two different
      ways: The first way, which is commented out in this example,
      involves retrieving the agent's interpreter with
      MC_GetAgentExecEngine() and using the Embedded Ch api to call
```

```
the function. The second method involves using the Mobile-C
      api to call the function. Both of these methods used here produce
      identical results. */
   arg[0] = 50;arg[1] = 51;/*interp = MC_GetAgentExecEngine(agent);
   Ch_CallFuncByName(interp, "hello", &retval, arg); */
   MC_CallAgentFunc(
           agent,
           "hello",
           &retval,
           arg);
   printf("Value of %d was returned.\n", retval);
   return 0;
}
```

```
See Also
mc CallAgentFunc()
```
# MC ChInitializeOptions()

Synopsis #include  $\langle$ libmc.h $>$ int MC\_ChInitializeOptions(MCAgency\_t agency, ChOptions\_t options);

#### Purpose

Set the initialization options for a Ch to be used as one AEE in an agency.

#### Return Value

The function returns 0 on success and non-zero otherwise.

#### **Parameters**

agency A Mobile-C Agency.

options Options for setting a Ch to be used as one AEE in an agency. ChOptions t is defined as a structure as the following:

```
typedef struct ChOptions{
   int shelltype; // shell type
   char *chhome; // Embedded Ch home directory
} ChOptions_t;
```
#### Description

This function sets up a Ch for executing the mobile agent code. The Ch shell type and the startup file to be used are indicated in the argument *options*. If this function is not called, the default value for ChOptions will be used to start up a Ch for running the mobile agent code.

### Example

```
MCAgency_t agency;
ChOptions_t ch_options;
ch\_options.chhome = malloc(50);
strcpy(ch_options.chhome, "/home/user/");
agency = MC_Initialize(5050, NULL);
MC_ChInitializeOptions(agency, ch_options);
```
 $/*$  Etc...  $*/$ 

See Also

# MC CondReset()

Synopsis #include <libmc.h> int MC\_CondReset(MCAgency\_t agency, int id);

#### Purpose

Reset's a Mobile-C condition variable so that it may be used with MC CondWait() again.

### Return Value

This function returns 0 upon success or non-zero if the condition variable was not found.

### **Parameters**

agency A Mobile-C agency. id The id of the condition variable to signal.

## **Description**

This function reset's a Mobile-C condition variable, setting it back to unsignalled status.

## Example

Please see Program [22](#page-43-0) on page [37](#page-43-0) in Chapter [7.](#page-35-0)

#### See Also

MC CondDelete(), MC CondInit(), MC CondSignal(), MC CondReset().

# MC CondSignal()

Synopsis #include <libmc.h> int MC\_CondSignal(int id);

# Purpose

Signal another mobile agent which is waiting on a condition variable.

# Return Value

This function returns 0 if the condition variable is successfully found and signalled. It returns non-zero if the condition variable was not found.

# Parameters

id The id of the condition variable to signal.

# Description

This function is used to signal another mobile agent or thread that is waiting on a Mobile-C condition variable. The function that calls MC\_CondSignal must know beforehand the id of the condition variable which a mobile agent might be waiting on.

# Example

Please see Program [17](#page-38-0) on page [32](#page-38-0) and Program [21](#page-42-0) on page [36](#page-42-0) in Chapter [7.](#page-35-0) See Also MC CondDelete(), MC CondInit(), MC CondSignal().

# MC\_CondWait()

Synopsis  $\#$ include  $\lt$ libmc.h $>$ int MC\_CondWait(MCAgency\_t agency, int id);

## Purpose

Cause the calling mobile agent or thread to wait on a Mobile-C condition variable with the id specified by the argument.

# Return Value

This function returns 0 upon successful wakeup or non-zero if the condition variable was not found.

# Parameters

agency A Mobile-C agency. id The id of the condition variable to signal.

# Description

This function blocks until the condition variable on which it is waiting is signalled. If an invalid id is specified, the function returns 1 and does not block. The function is designed to enable synchronization possibilities between threads and mobile agents without using poll-waiting loops.

Note that if the same condition variable is to be used more than once, the function MC CondReset() must be called on the condition variable.

# Example

Please see Program [22](#page-43-0) on page [37](#page-43-0) in Chapter [7.](#page-35-0)

### See Also

MC CondDelete(), MC CondInit(), MC CondSignal(), MC CondWait().

# MC CopyAgent()

```
Synopsis
#include \langlelibmc.h>int MC_CopyAgent(MCAgent_t agent_out, MCAgent_t* agent_in);
```
#### Purpose

Copies an agent.

#### Return Value

The function returns 0 on success and non-zero otherwise.

#### **Parameters**

 $agent_ow$ A copied agent. agent in The agent to copy.

#### Description

This function is used to perform a deep copy on an Mobile-C agent. It is useful in conjunction with functions that retrieve agents from agencies, since those functions only retrieve a reference to the agent: Not a full copy.

```
#include <libmc.h>
#include <stdio.h>
#ifdef _WIN32
#include <windows.h>
#else
#include <unistd.h>
#endif
int main(int argc, char *argv[])
{
   MCAgency_t agency1;
   MCAgency_t agency2;
   MCAgencyOptions_t options;
   int i;
   MCAgent_t agent;
   MCAgent_t agent_copy;
   MC_InitializeAgencyOptions(&options);
   /* We want _all_ the threads on: EXCEPT, the command prompt thread */for (i = 0; i < MC_ THREAD_ALL; i++) {
       MC_SetThreadOn(&options, i);
    }
   MC_SetThreadOff(&options, MC_THREAD_CP);
   agency1 = MC_Initialize(
       5051,
       &options);
   agency2 = MC_Initialize(
       5052,
        &options);
```

```
while(1) {
  agent = MC_WaitRetrieveAgent(agency1);
  MC_CopyAgent(&agent_copy, agent);
 MC_SetAgentStatus(agent_copy, MC_WAIT_CH);
 MC_AddAgent(agency2, agent_copy);
 MC_ResetSignal(agency1);
}
return 0;
```
See Also

}

# MC End()

Synopsis #include <libmc.h> int MC\_End(MCAgency\_t agency);

Purpose Terminate a Mobile-C agency.

### Return Value

The function returns 0 on success and non-zero otherwise.

#### Parameters

agency A handle to a running agency.

#### Description

This function stops all the running threads in an agency and deallocates all the memories regarding an agency.

#### Example

```
#include <stdio.h>
#include <stdlib.h>
#include <libmc.h>
int main(int argc, char *argv[])
{
   MCAgency_t agency;
   agency = MC_Initialize(5050, NULL);
    printf("MobileC Started\n");
   MC_SendAgentMigrationMessageFile(agency,
                "test1.xml",
                "localhost",
                5051);
   MC_End(agency);
   exit(0);
}
```
#### See Also

# MC FindAgentByID()

# Synopsis #include <libmc.h> MCAgent t MC FindAgentByID(MCAgency t agency, int id);

# Purpose

Find a mobile agent by its ID number in a given agency.

# Return Value

The function returns an MCAgent\_t object on success or NULL on failure.

# Parameters

agency An agency handle.

id An integer representing a mobile agent's ID number.

# Description

This function is used to find and retrieve a pointer to an existing running mobile agent in an agency by the mobile agent's ID number.

# Example

This function is equivalent to the agent-space version. Please see the example for mc FindAgentByID() listed on page [B](#page-118-0) on page [112.](#page-118-0)

### See Also

MC FindAgentByName()

# MC FindAgentByName()

## Synopsis

#include  $\langle$ libmc.h $>$ MCAgent t MC FindAgentByName(MCAgency t agency, const char \*name);

#### Purpose

Find a mobile agent by its name in an agency.

#### Return Value

The function returns an MCAgent<sub>t</sub> object on success or NULL on failure.

#### **Parameters**

agency An agency handle. name A character string containing the mobile agent's name.

#### Description

This function is used to find and retrieve a pointer to an existing running mobile agent in an agency by the mobile agent's given name.

```
#include <libmc.h>
#include <embedch.h>
#include <stdio.h>
int main(int argc, char *argv[])
{
   MCAgent_t agent;
   ChInterp_t interp;
   int retval;
   int arg[2];
   /* Init the agency */
   MCAgency_t agency;
   agency = MC_Initialize(
           5050,
           NULL);
   printf("Please press 'enter' once the sample agent has arrived.\n");
   getchar();
   agent = MC_FindAgentByName(agency, "mobagent1");
   if (agent == NULL) {
        printf("Could not find agent!\n");
        exit(0);
    }
    /* The following executution of code may be performed two different
      ways: The first way, which is commented out in this example,
      involves retrieving the agent's interpreter with
      MC_GetAgentExecEngine() and using the Embedded Ch api to call
      the function. The second method involves using the Mobile-C
      api to call the function. Both of these methods used here produce
      identical results. */
   arg[0] = 50;
```

```
arg[1] = 51;/*interp = MC_GetAgentExecEngine(agent);
Ch_CallFuncByName(interp, "hello", &retval, arg); */
MC_CallAgentFunc(
       agent,
        "hello",
       &retval,
       arg);
printf("Value of %d was returned.\n", retval);
return 0;
```
# See Also MC FindAgentByID()

}

# MC GetAgentExecEngine()

# Synopsis #include  $\langle$ libmc.h $>$ ChInterp\_t MC\_GetAgentExecEngine(MCAgent\_t agent);

#### Purpose

Get the AEE associated with a mobile agent in an agency.

#### Return Value

The functions returns a Ch interpreter on success and NULL on failure.

#### **Parameters**

agent A valid mobile agent.

#### Description

This function is used to retrieve a Ch interpreter from a mobile agent. The mobile agent must be a valid mobile agent that has not been terminated at the time of this function call. The Ch interpreter may be used by the Embedded Ch API to execute functions, retrieve data, and other various tasks.

```
#include <libmc.h>
#include <embedch.h>
#include <stdio.h>
int main(int argc, char *argv[])
{
   MCAgent_t agent;
   ChInterp_t interp;
   int retval;
   int arg[2];
   /* Init the agency */
   MCAgency_t agency;
   agency = MC_Initialize(
           5050,
           NULL);
   printf("Please press 'enter' once the sample agent has arrived.\n");
   getchar();
   agent = MC\_FindAgentByName(agency, "mobagent1");if (agent == NULL) {
       printf("Could not find agent!\n");
       exit(0);
    }
    /* The following executution of code may be performed two different
      ways: The first way, which is commented out in this example,
      involves retrieving the agent's interpreter with
      MC_GetAgentExecEngine() and using the Embedded Ch api to call
      the function. The second method involves using the Mobile-C
      api to call the function. Both of these methods used here produce
      identical results. */
```

```
arg[0] = 50;arg[1] = 51;/*interp = MC_GetAgentExecEngine(agent);
   Ch_CallFuncByName(interp, "hello", &retval, arg); */
   MC_CallAgentFunc(
           agent,
           "hello",
           &retval,
           arg);
   printf("Value of %d was returned.\n", retval);
   return 0;
}
```
# See Also

MC CallAgentFunc()

# MC GetAgentNumTasks()

# Synopsis #include <libmc.h> int MC\_GetAgentNumTasks(MCAgent\_t agent);

### Purpose

Return the total number of tasks a mobile agent has.

### Return Value

This function returns a non negative integer on success and a negative integer on failure.

### Parameters

agent A MobileC agent.

### Description

This function returns the total number of tasks that an agent has. It counts all tasks: those that have been completed, those that are in progress, and those that have not yet started.

# Example

```
int i;
MCAgent_t agent;
/* More code here */i = MC_GetAgentNumTasks(agent);
printf("The agent has %d tasks.\n", i);
```
The previous piece of code retrieves the nuber of tasks that an agent has and prints it to standard output.

#### See Also

# MC GetAgentReturnData()

#### Synopsis

#include  $\langle$ libmc.h $>$ 

int MC\_GetAgentReturnData(MCAgent\_t agent, int task\_num, void\*\* data, int\* dim, int\*\* extent);

#### Purpose

Retrieve the data from a return mobile agent.

#### Return Value

The function returns 0 on success and non-zero otherwise.

#### **Parameters**

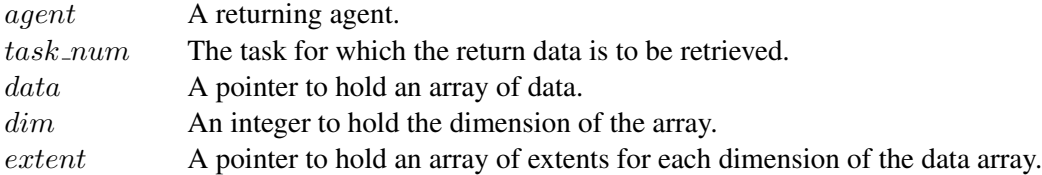

#### **Description**

This function is used to retrieve the return data of a mobile agent. Mobile agents may return single data values as well as multidimensional arrays of int, float, or double type. The first two arguments, agent and task num, are input arguments which specify which mobile agent and task for which to retrieve data. The next three arguments are unallocated pointers which are modified by the function. The mobile agent's return data are stored as a single list of values in  $data$ . The dimension of the array is stored into  $dim$ , and the size of each dimension is stored into extent.

```
MCAgent_t agent;
MCAgency_t agency;
double *data;
int dim;
int *extent;
int i;
int elem;
/* Agency initialization code here */
agent = MC_FindAgentByName(agency, "ReturnAgent");
MC_GetAgentReturnData(agent, 0, &data, &dim, &extent);
\text{elem} = 1;for(i=0; i<dim; i++) {
    printf("dim %d has %d size.\n", i, extent[i]);
    elem *= extent [i];
}
printf("There are %d total elements in the multidimensional array.\n", elem);
```
The above code prints the dimension and extent of each dimension of the return data held by the agent. It only prints the data of the first task, as indicated by the second argument of function MC\_GetAgentReturnData(), which is 0 in this example.

See Also

# MC GetAgentStatus()

# Synopsis #include  $\langle$ libmc.h $>$ int MC\_GetAgentStatus(MCAgent\_t agent);

#### Purpose

Get the status of a mobile agent in an agency.

### Return Value

The return value is of an enumerated type, "enum MC\_AgentStatus\_e". The enum may be seen in Table [A.2](#page-50-0) on page [44.](#page-50-0) The values are

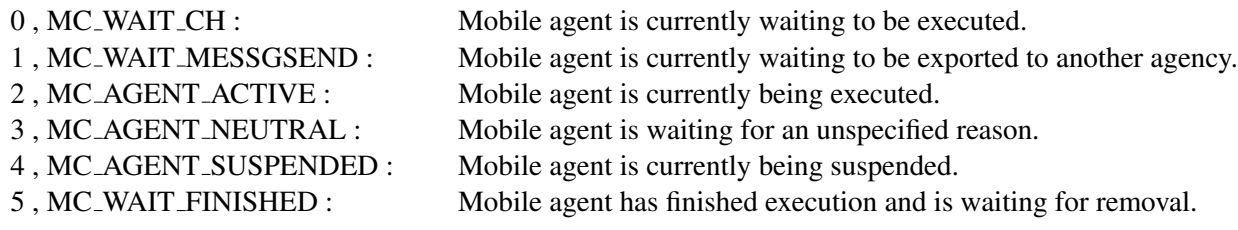

## Parameters

agent The mobile agent from which to retrieve status information.

#### Description

This function gets a mobile agent's status. The status is used to determine the mobile agent's current state of execution.

```
#include <libmc.h>
#include <stdio.h>
#ifdef _WIN32
#include <windows.h>
#else
#include <unistd.h>
#endif
int main(int argc, char *argv[])
{
   MCAgency_t agency;
   MCAgencyOptions_t options;
   MCAgent_t agent;
   char *str;
   int i;
   MC_InitializeAgencyOptions(&options);
    for (i = 0; i < MC_THREAD_ALL; i++) {
        MC_SetThreadOn(&options, i);
    }
    MC\_SetThreadOff(\&options, MC\_THEBAD_CP); /* Turn off the command prompt */
    agency = MC_Initialize(
           5051,
```
&options);

```
/* Retrieve the first arriving agent */
/* Note: MC_WaitRetrieveAgent() pauses the agency: We'll need to unpause
* it later with MC_SignalReset() */
agent = MC_WaitRetrieveAgent(agency);
printf("The agent status is: %d\n", MC_GetAgentStatus(agent));
printf("This agent has %d task(s).\n", MC_GetAgentNumTasks(agent));
str = MC_GetAgentXMLString(agent);
printf("Agent XML String:\n%s\n", str);
free(str);
str = MC_RetrieveAgentCode(agent);
printf("Agent Code:\n%s\n", str);
free(str);
MC_ResetSignal(agency);
MC_Wait(agency);
return 0;
```
}

# MC GetAgentType()

```
Synopsis
#include <libmc.h>
enum MC_AgentType_e MC_GetAgentType(MCAgent_t agent);
```
### Purpose

This function blocks until one of a specified number of signals is signalled.

## Return Value

This function returns an enumerated value of type MC\_AgentType\_e.

### **Parameters**

agency A handle associated with a running agency. signals A combination of signals specified by the enum MC Signal e.

### Description

This function is used to determine the type of agent that input argument 'agent' is. It is useful for use in determining if the agent is an active agent of type 'MOBILE AGENT', or a return agent containing return data of type 'RETURN AGENT'.

### Example

```
MCAgent_t agent;
enum MC_AgentType_e type;
/* Code here which assign an agent to variable 'agent' */type = MC_GetAgentType(agent);
switch(type) {
    case MOBILE_AGENT:
        printf("Received a mobile agent.\n");
        break;
    case RETURN_AGENT:
        printf("Received a return agent.\n");
        break;
    default:
        printf("Received an agent of other type.\n");
        break;
}
```
The above code determines whether a mobile agent is a return agent or a normal agent to be executed, and prints the result to the standard output.

## MC GetAgentXMLString()

```
Synopsis
#include \langlelibmc.h>char *MC_GetAgentXMLString(MCAgent_t agent);
```
### Purpose

Retrieve a mobile agent message in XML format as a character string.

### Return Value

The function returns an allocated character array on success and NULL on failure.

#### **Parameters**

agent The mobile agent from which to retrieve the XML formatted message.

### **Description**

This function retrieves a mobile agent message in XML format as a character string. The return pointer is allocated by 'malloc()' and must be freed by the user.

```
#include <libmc.h>
#include <stdio.h>
#ifdef _WIN32
#include <windows.h>
#else
#include <unistd.h>
#endif
int main(int argc, char *argv[])
{
   MCAgency_t agency;
   MCAgencyOptions_t options;
   MCAgent_t agent;
   char *str;
   int i;
   MC_InitializeAgencyOptions(&options);
   for (i = 0; i < MC THREAD ALL; i++) {
       MC_SetThreadOn(&options, i);
    }
   MC\_SetThreadOff(\&options, MC\_THEED_CP); /* Turn off the command prompt */
   agency = MC_Initialize(
           5051,
           &options);
   /* Retrieve the first arriving agent *//* Note: MC_WaitRetrieveAgent() pauses the agency: We'll need to unpause
    * it later with MC_SignalReset() */
   agent = MC_WaitRetrieveAgent(agency);
   printf("The agent status is: %d\n", MC_GetAgentStatus(agent));
   printf("This agent has %d task(s).\n", MC_GetAgentNumTasks(agent));
   str = MC_GetAgentXMLString(agent);
```

```
printf("Agent XML String:\n%s\n", str);
free(str);
str = MC_RetrieveAgentCode(agent);
printf("Agent Code:\n%s\n", str);
free(str);
MC_ResetSignal(agency);
MC_Wait(agency);
```
return 0;

See Also

}

## MC Initialize()

Synopsis #include  $\langle$ libmc.h $>$ MCAgency\_t MC\_Initialize(int port, MCAgencyOptions\_t \*options);

### Purpose

Start a Mobile-C agency and return a handle of the launched agency.

### Return Value

The function returns an MCAgency<sub>-t</sub> on success and NULL on failure.

#### **Parameters**

port The port number to listen on for incoming mobile agents.

options The address of a structure of type MCAgencyOptions t for specifying which thread(s) to be activated in an agency and setting the default agent status for incoming mobile agents. MCAgencyOptions\_t is defined as a structure as the following:

```
typedef struct MCAgencyOptions_s{
   int threads; /*! / Threads to start */int default_agent_status; /*!< Default agent status */
   int modified; /*! < unused */int enable_security; /*!< security enable flag */
   /* Following are some thread stack size options:
    * unix/pthreads only! */
   int stack_size[MC_THREAD_ALL];
} MCAgencyOptions_t;
```
### Description

MC Initialize() starts a Mobile-C agency and returns a handle of type MCAgency t containing the information about the current agency. The first one specifies the port number on which an agency will listen. The second one can specify which thread(s) to be activated in an agency and the default agent status for incoming mobile agents.

```
#include <stdio.h>
#include <libmc.h>
int main(int argc, char *argv[])
{
 MCAgency_t agency;
 int local port = 5051;
 agency = MC_Initialize(local_port, NULL);
```

```
printf("MobileC Started\n");
 MC_Wait(agency);
 return 0;
}
```

```
See Also
MC End()
```
# MC MutexLock()

Synopsis #include  $\langle$ libmc.h $>$ int MC\_MutexLock(MCAgency\_t agency, int id);

## Purpose

This function locks a previously initialized Mobile-C synchronization variable as a mutex. If the mutex is already locked, the function blocks until it is unlocked before locking the mutex and continuing.

## Return Value

This function returns 0 on success, or non-zero if the id could not be found.

## Parameters

agency The agency in which to find the synchronization variable to lock. id The id of the synchronization variable to lock.

## **Description**

This function locks the mutex part of a Mobile-C synchronization variable. While this is primarily used to guard a shared resource, the behaviour is similar to the standard POSIX mutex locking. Note that although a MobileC synchronization variable may assume the role of a mutex, condition variable, or semaphore, once a Mobile-C synchronization variable is used as a mutex, it should not be used as anything else for the rest of its life cycle.

## Example

Please see Program [20](#page-41-0) on page [35](#page-41-0) in Chapter [7.](#page-35-0)

## See Also

MC MutexUnlock(), MC SyncInit(), MC SyncDelete().

# MC MutexUnlock()

Synopsis #include  $\langle$ libmc.h $>$ int MC\_MutexUnlock(MCAgency\_t agency, int id);

## Purpose

This function unlocks a locked Mobile-C synchronization variable.

## Return Value

This function returns 0 on success, or non-zero if the id could not be found.

## **Parameters**

agency The agency in which to find the synchronization variable to lock. id The id of the synchronization variable to lock.

## **Description**

This function unlocks a Mobile-C synchronization variable that was previously locked as a mutex. If the mutex is not locked while calling this function, undefined behaviour results. Note that although a Mobile-C may act as a mutex, condition variable, or semaphore, once it has been locked and/or unlocked as a mutex, it should only be used as a mutex for the remainder of it's life cycle or unexpected behaviour may result.

## Example

Please see Program [20](#page-41-0) on page [35](#page-41-0) in Chapter [7.](#page-35-0)

## See Also

MC MutexLock(), MC SyncInit(), MC SyncDelete().

# MC PrintAgentCode()

## Synopsis #include <libmc.h> int MC\_PrintAgentCode(MCAgent\_t  $agent$ );

## Purpose

Print a mobile agent code for inspection.

## Return Value

The function returns 0 on success and non-zero otherwise.

## Parameters

agent The mobile agent from which to print the code.

## Description

This function prints the mobile agent code to the standard output.

## Example

## MC ResetSignal()

Synopsis #include  $\langle$ libmc.h $>$ int MC\_ResetSignal(MCAgency\_t agency);

### Purpose

This function is used to reset the Mobile-C signalling system. It is intended to be used after returning from a call to function MC\_WaitSignal().

### Return Value

This function returns 0 on success and non-zero otherwise.

## Parameters

agency A handle to a running agency.

### Description

This function is used to reset the Mobile-C signalling system. System signals are triggered by certain events in the Mobile-C library. This includes events such as the arrival of a new message or mobile agent, and the departure of a mobile agent, etc. If function  $MC$  *WaitSignal* $()$  is used to listen for one of these events, function MC\_ResetSignal() must be called in order to allow Mobile-C to resume with it's operations.

```
#include <stdio.h>
#include <libmc.h>
int main(int argc, char *argv[])
{
   MCAgency_t agency;
   MCAgent_t agent;
   int dim, *extent;
   double *data;
   int i, j, size;
   agency = MC_Initialize(5050, NULL);
   printf("MobileC Started\n");
   MC_SendAgentMigrationMessageFile(agency,
                "test.xml",
                "localhost",
                5051);
   MC_WaitSignal(agency, MC_RECV_AGENT);
   agent = MC\_FindAgentByName(agency, "mobagent3");if (agent == NULL) {
        fprintf(stderr, "Did not receive correct agent. \n");
       exit(1);
    }
   printf("%d tasks.\n", MC_GetAgentNumTasks(agent) );
   for (i = 0; i < MC GetAgentNumTasks (agent); i++) {
       MC_GetAgentReturnData(
                agent,
                i,
```

```
(void**)&data,
            &dim,
            &extent );
   printf("Task: %d\n", i);
   size = 1;printf("dim is %d\n", dim);
   for (j = 0; j < dim; j++) {
        size *= extent[j];
    }
   printf("Size: %d\n", size);
    printf("Data elements: ");
    for (j = 0; j < size; j++) {
        printf("%f ", data[j]);
    }
   printf("\n\n");
   free(data);
   free(extent);
}
MC_ResetSignal(agency);
MC_End(agency);
return 0;
```
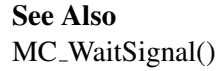

}

# MC RetrieveAgent()

Synopsis #include <libmc.h> MCAgent\_t MC\_RetrieveAgent(MCAgency\_t agency);

## Purpose

Retrieve the first neutral mobile agent from a mobile agent list.

## Return Value

The function returns an MCAgent\_t object on success or NULL on failure.

### Parameters

agency An agency handle.

## Description

This function retrieves the first agent with status MC AGENT NEUTRAL from a mobile agent list. If there are no mobile agents with this attribute, the return value is NULL.

Example

## MC RetrieveAgentCode()

```
Synopsis
#include \langlelibmc.h>char *MC_RetrieveAgentCode(MCAgent_t agent);
```
### Purpose

Retrieve a mobile agent code in the form of a character string.

### Return Value

The function returns an allocated character array on success and NULL on failure.

### **Parameters**

agent The mobile agent from which to retrieve the code.

### **Description**

This function retrieves a mobile agent code. The return pointer is allocated by 'malloc()' and must be freed by the user.

```
#include <libmc.h>
#include <stdio.h>
#ifdef _WIN32
#include <windows.h>
#else
#include <unistd.h>
#endif
int main(int argc, char *argv[])
{
   MCAgency_t agency;
   MCAgencyOptions_t options;
   MCAgent_t agent;
   char *str;
   int i;
   MC_InitializeAgencyOptions(&options);
   for (i = 0; i < MC THREAD ALL; i++) {
       MC_SetThreadOn(&options, i);
    }
   MC\_SetThreadOff(\&options, MC\_THEED_CP); /* Turn off the command prompt */
   agency = MC_Initialize(
           5051,
           &options);
   /* Retrieve the first arriving agent *//* Note: MC_WaitRetrieveAgent() pauses the agency: We'll need to unpause
    * it later with MC_SignalReset() */
   agent = MC_WaitRetrieveAgent(agency);
   printf("The agent status is: %d\n", MC_GetAgentStatus(agent));
   printf("This agent has %d task(s).\n", MC_GetAgentNumTasks(agent));
   str = MC_GetAgentXMLString(agent);
```

```
printf("Agent XML String:\n%s\n", str);
free(str);
str = MC_RetrieveAgentCode(agent);
printf("Agent Code:\n%s\n", str);
free(str);
MC_ResetSignal(agency);
MC_Wait(agency);
```
return 0;

See Also

}

# MC SemaphorePost()

**Synopsis** #include  $\langle$ libmc.h $>$ int MC\_SemaphorePost(MCAgency\_t agency, int id);

## Purpose

This function unlocks one resource from a Mobile-C semaphore, increasing its count by one.

## Return Value

This function returns 0 on success, or non-zero if the id could not be found or on a semaphore error.

## **Parameters**

agency The agency in which to find the synchronization variable to lock. id The id of the synchronization variable to lock.

## **Description**

MC SemaphorePost unlocks a resourse from a previously allocated and initialized Mobile-C synchronization variable being used as a semaphore. This function may be called multiple times to increase the count of the semaphore up to INT MAX. Note that although a Mobile-C synchronization variable may be used as a mutex, condition variable, or semaphore, once it is used as a semaphore, it should only be used as a semaphore for the remainder of its life cycle.

## Example

The MC SemaphorePost() function usage is very similar to the other binary space synchronization functions. Please see Chapter [7](#page-35-0) on page [29](#page-35-0) and the demo at "demos/agent semaphore example/" for more information.

## See Also

MC SemaphoreWait(), MC SyncInit(), MC SyncDelete().

# MC SemaphoreWait()

**Synopsis** #include  $\langle$ libmc.h $>$ int MC\_SemaphoreWait(MCAgency\_t agency, int id);

## Purpose

This function allocates one resource from a Mobile-C synchronization semaphore variable.

## Return Value

This function returns 0 on success, or non-zero if the id could not be found.

## **Parameters**

agency The agency in which to find the synchronization variable to lock. id The id of the synchronization variable to lock.

## **Description**

This function allocates one resource from a previously allocated and initialized Mobile-C synchronization semaphore. If the semaphore resource count is non-zero, the resource is immediately allocated. If the semaphore resource count is zero, the function blocks until a resource is freed before allocating a resource and continuing. Note that although a Mobile-C synchronization variable may be used as a mutex, condition variable, or semaphore, once it is used as a semaphore, it should only be used as a semaphore for the remainder of its life cycle.

## Example

The MC SemaphorePost() function usage is very similar to the other binary space synchronization functions. Please see Chapter [7](#page-35-0) on page [29](#page-35-0) for more information.

See Also

MC SemaphorePost(), MC SyncInit(), MC SyncDelete().

# MC SendAgentMigrationMessage()

## Synopsis

#include <libmc.h>

int MC SendAgentMigrationMessage(MCAgency t agency, char \*message, char \*hostname, int port);

## Purpose

Send an ACL mobile agent message to a remote agency.

## Return Value

The function returns 0 on success and non-zero otherwise.

## **Parameters**

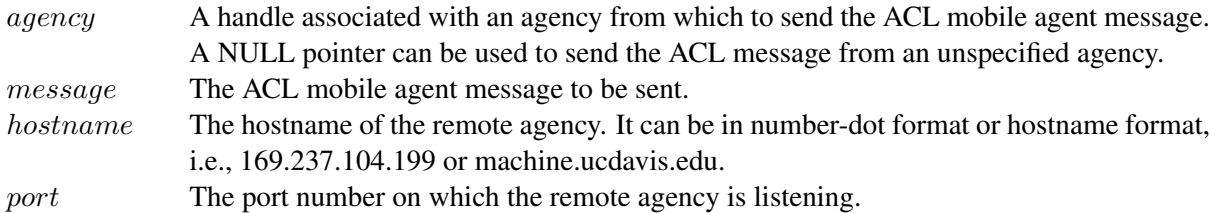

## Description

This function is used to send an XML based ACL mobile agent message, which is a string, to a remote agency. This function can be used without a running local agency.

## Example

# MC SendAgentMigrationMessageFile()

## Synopsis

#include <libmc.h>

int MC\_SendAgentMigrationMessageFile(MCAgency\_t agency, char \*filename, char \*hostname, int port);

### Purpose

Send an ACL mobile agent message saved as a file to a remote agency.

### Return Value

The function returns 0 on success and non-zero otherwise.

## Parameters

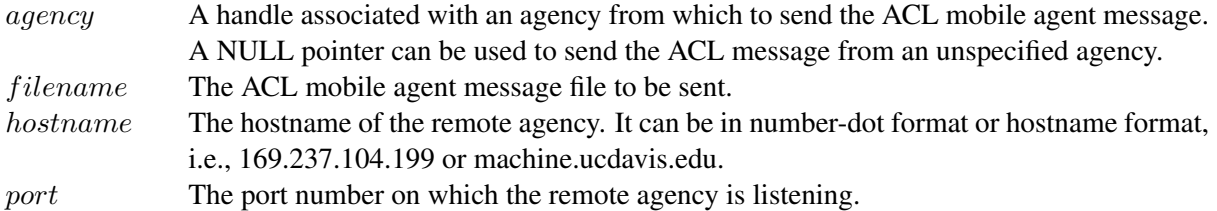

### **Description**

This function is used to send an XML based ACL mobile agent message, which is saved as a file, to a remote agency. This function can be used without a running local agency.

### Example

```
#include <stdio.h>
#include <stdlib.h>
#include <libmc.h>
int main(int argc, char *argv[])
{
   MCAgency_t agency;
   agency = MC_Initialize(5050, NULL);
    printf("MobileC Started\n");
    MC_SendAgentMigrationMessageFile(agency,
                "test1.xml",
                "localhost",
                5051);
   MC_End(agency);
    exit(0);
}
```
## MC SetAgentStatus()

```
Synopsis
#include \langlelibmc.h>int MC_SetAgentStatus(MCAgent_t agent, int status);
```
### Purpose

Set the status of a mobile agent in an agency.

### Return Value

This function returns 0 on success and non-zero otherwise.

### **Parameters**

agent The mobile agent whose status is to be assigned. status An integer representing the status to be assinged to a mobile agent.

### Description

This function returns an integer of enumerated type enum MC\_AgentStatus\_e. Details about this enumerated type may be found in Table [A.2](#page-50-0) on page [44.](#page-50-0)

```
#include <libmc.h>
#include <stdio.h>
#ifdef _WIN32
#include <windows.h>
#else
#include <unistd.h>
#endif
int main(int argc, char *argv[])
{
   MCAgency_t agency1;
   MCAgency_t agency2;
   MCAgencyOptions_t options;
   int i;
   MCAgent_t agent;
   MCAgent_t agent_copy;
   MC_InitializeAgencyOptions(&options);
   /* We want _all_ the threads on: EXCEPT, the command prompt thread */for (i = 0; i < MC_ THREAD_ALL; i++) {
       MC_SetThreadOn(&options, i);
    }
   MC_SetThreadOff(&options, MC_THREAD_CP);
   agency1 = MC_Initialize(
       5051,
       &options);
    agency2 = MC_Initialize(
       5052,
        &options);
```

```
while(1) {
  agent = MC_WaitRetrieveAgent(agency1);
  MC_CopyAgent(&agent_copy, agent);
 MC_SetAgentStatus(agent_copy, MC_WAIT_CH);
 MC_AddAgent(agency2, agent_copy);
 MC_ResetSignal(agency1);
}
return 0;
```
See Also

}

## MC SetDefaultAgentStatus()

## Synopsis #include <libmc.h> int MC\_SetDefaultAgentStatus(MCAgency\_t agency, int status);

### Purpose

Set the default status of any incoming mobile agents.

## Return Value

This function returns 0 on success and non-zero otherwise.

### **Parameters**

agency A handle to a running agency.

status An integer representing the status to be assinged to any incoming mobile agents as their default status.

### Description

This function is used to set the default agent status for all incoming agents in an agency. By default, every incoming agent is set to status "MC WAIT CH", but that may be changed with this function. The agent status is an enumerated type "enum MC\_AgentStatus\_e", which may be seen in Table [A.2](#page-50-0) on page [44.](#page-50-0) Example

```
MCAgency_t agency;
agency = MC_Initialize(5050, NULL);
MC_SetDefaultAgentStatus(agency, MC_AGENT_NEUTRAL);
```
 $/* etc... */$ 

See Also MC GetAgentStatus()

## MC SetThreadOff()

Synopsis

#include  $\langle$ libmc.h $>$ 

int MC\_SetThreadOff(MCAgencyOptions\_t \*options, enum threadIndex\_e thread);

### Purpose

Set a particular thread to not execute upon Mobile-C initialization.

## Return Value

This function returns 0 on success and non-zero otherwise.

## **Parameters**

options An allocated MCAgencyOptions\_t variable. thread A thread index.

## Description

This function is used to modify the Mobile-C startup options. It is used to disable threads that may otherwise be enabled. The threads which may be modified are

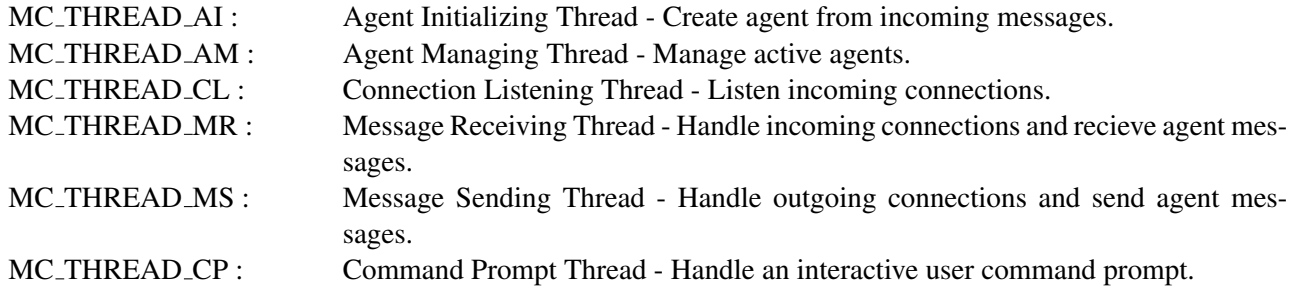

```
MCAgencyOptions_t options;
MCAgency_t agency;
/* Turn the listen thread off. We will receive our messages
   in another method. */
MC_SetThreadOff(&options, MC_THREAD_AI);
/* Start the agency with no listen thread*/
agency = MC_Initialize(5050, &options);
/* etc ... */
See Also
MC SetThreadOn()
```
## MC SetThreadOn()

## Synopsis

#include  $\langle$ libmc.h $>$ int MC\_SetThreadOn(MCAgencyOptions\_t \*options, enum threadIndex\_e thread);

### Purpose

Sets a particular thread to execute upon Mobile C initialization.

### Return Value

This function returns 0 on success and non-zero otherwise.

### **Parameters**

options An allocated MCAgencyOptions\_t variable. thread A thread index.

## Description

This function is used to modify the Mobile-C startup options. It is used to enable threads that may otherwise be disabled. The threads which may be modified are

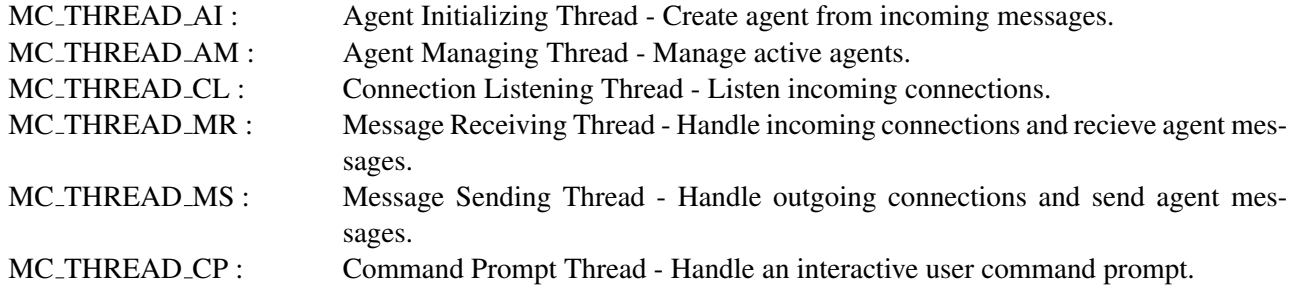

## Example

MCAgencyOptions\_t options; MCAgency\_t agency; /\* Turn the command prompt thread on \*/ MC\_SetThreadOn(&options, MC\_THREAD\_CP);  $/*$  Start the agency with a command prompt on port 5050  $*/$ agency = MC\_Initialize(5050, &options);  $/*$  etc  $...$  \*/

See Also MC SetThreadOff()

# MC Steer()

```
Synopsis
#include \langlelibmc.h>int MC_Steer(MCAgency_t attr, int(*)(void* data) funcptr, void* arg);
```
### Purpose

The MC Steer function initialized and runs a function containing an algorithm. The function enables the steering functionality of the algorithm so that it may accept command during runtime to change the execution of the algorithm. For more information, please see the example and the demo located in the demos/steer example/ directory.

## Return Value

The function returns 0 on success, or a non-zero error code on failure.

### **Description**

The MC Steer function is designed execute an algorithm in a fashion which enables that algorithm to be steered or modified on-the-fly during runtime. See the demo and the example for more details.

```
#include <stdio.h>
#include <libmc.h>
#ifdef _WIN32
#include <windows.h>
#endif
int algorithm(void* boo);
int main() {
   MCAgency_t agency;
   int local_port = 5050;
    agency = MC_Initialize(local_port, NULL);
    MC_Steer(
       agency,
        &algorithm,
       NULL
        );
   MC_End(agency);
   return 0;
}
int algorithm(void* boo)
{
  int i=0;
 MC_SteerCommand_t command;
 while(1) {
#ifndef _WIN32
   sleep(1);
#else
```

```
Sleep(1000);
#endif
    printf("%d \n", i);
    i++;
    command = MC_SteerControl();
    if(
        command == MC_RESTART ||
       command == MC_STOP
     \left( \begin{array}{c} \end{array} \right)\{return 0;
    }
  }
}
```
See Also MC SteerControl()

## MC SteerControl()

Synopsis #include  $\langle$ libmc.h $>$ int MC SteerControl(void);

### Purpose

This function is used to enable Mobile-C as a steerable computational platform. See the example following for more information, as well as the demo provided in the directory demos/steer\_example.

### Return Value

This function returns the current steer command. The command is of type enum MC\_Steer\_Command\_e. This enumerated type contains the following definitions:

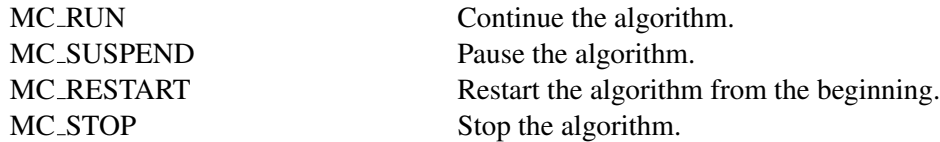

### **Description**

MC SteerControl controls the execution of an algorithm in binary space. This function is meant to retrieve the current requested command for the algorithm, but it is up to the algorithm implementation to actually implement these behaviours. See the example and the demo for more details. Example

```
#include <stdio.h>
#include <libmc.h>
#ifdef _WIN32
#include <windows.h>
#endif
int algorithm(void* boo);
int main() {
   MCAgency_t agency;
   int local_port = 5050;
   agency = MC_Initialize(local_port, NULL);
   MC_Steer(
        agency,
        &algorithm,
        NULL
        );
   MC_End(agency);
   return 0;
}
int algorithm(void* boo)
{
 int i=0;
 MC_SteerCommand_t command;
 while(1) {
```

```
#ifndef _WIN32
   sleep(1);
#else
   Sleep(1000);
#endif
   printf("%d \ln", i);
   i++;
   command = MC_SteerControl();
   if(
      command == MC_RESTART ||
      command == MC_STOP
    \hspace{0.1cm}\{return 0;
    }
  }
}
```
See Also MC Steer()

# MC SyncDelete()

## Synopsis #include <libmc.h> int MC SyncDelete(int id);

## Purpose

Delete a previously initialized synchronization variable.

## Return Value

This function returns 0 on success and nonzero otherwise.

## Parameters

id The id of the condition variable to delete.

## **Description**

This function is used to delete and deallocate a previously initialized Mobile-C synchronization variable.

## Example

Please see Chapter [7](#page-35-0) on synchronization on page [29](#page-35-0) for more details about using this function.

## See Also

MC\_SyncInit().

# MC SyncInit()

Synopsis #include  $\langle$ libmc.h $>$ int MC\_SyncInit(MCAgency\_t agency, int id);

## Purpose

Initialize a new synchronization variable.

## Return Value

This function returns the allocated id of the synchronization variable.

## **Parameters**

agency The agency in which the new synchronization variable should be initialized.

 $id$  A requested synchronization variable id. A random id will be assigned if the value passed is 0 or if there is a conflicting id.

## Description

This function initializes a generic Mobile-C synchonization node for use by agents and the agency. Each node contains a mutex, a condition variable, and a semaphore. Upon initialization, each variable is initialized to default values: The mutex is unlocked and the semaphore has a value of zero. Each node may be used as a mutex, condition variable, or semaphore. Though it is possible to use multiple synchronization variables in a single node, this is discouraged as it may lead to unpredictable results.

## Example

Please see Chapter [7](#page-35-0) on synchronization on page [29](#page-35-0) for more details about using this function.

## See Also

MC CondSignal(), MC CondWait(), MC MutexLock(), MC MutexUnlock(), MC SemaphorePost(), MC SemaphoreWait(), MC SyncDelete().

# MC\_TerminateAgent()

## Synopsis #include <libmc.h> int MC\_TerminateAgent(MCAgent\_t agent);

## Purpose

Terminate the execution of a mobile agent in an agency.

## Return Value

The function returns 0 on success and an error code on failure.

## Parameters

agent A valid mobile agent.

### Description

This function halts a running mobile agent. The Ch interpreter is left intact. The mobile agent may still reside in the agency in MC AGENT NEUTRAL mode if the mobile agent is tagged as 'persistent', or is terminated and flushed otherwise.

### Example

This function is identical to the agent-space counterpart. Please see the example listed under mc TerminateAgent() on page [133.](#page-139-0)

# MC Wait()

```
Synopsis
#include <libmc.h>
int MC_Wait(MCAgency_t agency);
```
### Purpose

Cause the calling thread to wait indefinitely on an agency.

## Return Value

The function returns 0 on success and non-zero otherwise.

### **Parameters**

agency A handle associated with a running agency.

### **Description**

This function simply waits for the agency. It must be run on a handle that is attached to an agency that has already been started with the function MC Initialize().

### Example

```
#include <stdio.h>
#include <libmc.h>
int main(int argc, char *argv[])
{
 MCAgency_t agency;
  int local_port = 5051;
  agency = MC_Initialize(local_port, NULL);
  printf("MobileC Started\n");
 MC_Wait(agency);
  return 0;
}
```
# MC WaitAgent()

Synopsis #include <libmc.h> int MC\_WaitAgent(MCAgency\_t agency);

## Purpose

Cause the calling thread to wait until a mobile agent is received.

## Return Value

The function returns 0 on success and non-zero otherwise.

### Parameters

agency A handle associated with a running agency.

## **Description**

This function waits on an agency and wakes up the addition of a new mobile agent to the agency.

### Example

## MC WaitRetrieveAgent()

## Synopsis #include  $\langle$ libmc.h $>$ MCAgent\_t MC\_WaitRetrieveAgent(MCAgency\_t agency);

#### Purpose

Block the calling thread until a mobile agent arrives, and return the mobile agent instead of executing it.

### Return Value

The function returns a mobile agent on success and a NULL on failure.

#### **Parameters**

agency A handle associated with a running agency.

### **Description**

This function waits on an agency and wakes up the addition of a new mobile agent to the agency. It will then remove the mobile agent from the agency and return it.

```
#include <libmc.h>
#include <stdio.h>
#ifdef _WIN32
#include <windows.h>
#else
#include <unistd.h>
#endif
int main(int argc, char *argv[])
{
   MCAgency_t agency;
   MCAgencyOptions_t options;
   MCAgent_t agent;
   char *str;
   int i;
   MC_InitializeAgencyOptions(&options);
   for (i = 0; i < MC THREAD ALL; i++) {
       MC_SetThreadOn(&options, i);
    }
   MC\_SetThreadOff(\&options, MC\_THEED_CP); /* Turn off the command prompt */
   agency = MC_Initialize(
           5051,
           &options);
   /* Retrieve the first arriving agent *//* Note: MC_WaitRetrieveAgent() pauses the agency: We'll need to unpause
    * it later with MC_SignalReset() */
   agent = MC_WaitRetrieveAgent(agency);
   printf("The agent status is: %d\n", MC_GetAgentStatus(agent));
   printf("This agent has %d task(s).\n", MC_GetAgentNumTasks(agent));
   str = MC_GetAgentXMLString(agent);
```

```
printf("Agent XML String:\n%s\n", str);
free(str);
str = MC_RetrieveAgentCode(agent);
printf("Agent Code:\n%s\n", str);
free(str);
MC_ResetSignal(agency);
MC_Wait(agency);
```
return 0;

See Also

}

## MC\_WaitSignal()

Synopsis #include  $\langle$ libmc.h $>$ int MC\_WaitSignal(MCAgency\_t agency, int signals);

### Purpose

This function is used to block the execution of a Mobile-C library application until the event of a signal.

### Return Value

This function returns 0 on success and non-zero otherwise.

### **Parameters**

agency A handle to a running agency. signals A bitwise-or combination of signals to wait on.

### **Description**

This function is used to block the execution of an application using the Mobile-C library until a given signal is received as specfied by the parameter *signals*. Currently implemented signals that may be waited on are:

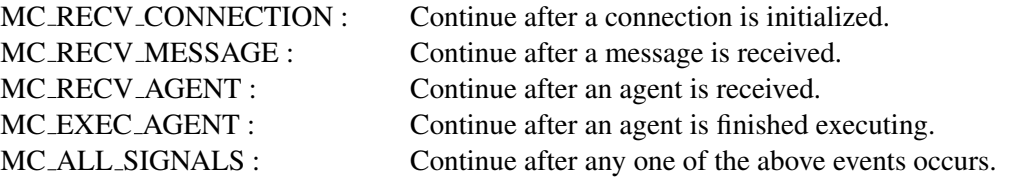

In order to wait on a custom combination of signals, the bitwise 'or operator' may be used to specify combinations of signals.

### Example

```
/* More code here. */
/* Now we wait until we receive a message or mobile agent. */MC_WaitSignal(agency, RECV_MESSAGE | RECV_AGENT);
/* At this point, a message or mobile agent has been received. *//* Perform operations on the new message or mobile agent here. *//* Resume the Mobile-C library */
MC_ResetSignal(agency);
/* More code here. */
```
The above piece of code blocks execution until either a RECV MESSAGE or a RECV AGENT event occurs. The function MC\_ResetSignal() must be invoked at some point after returning from MC\_WaitSignal() in order for Mobile-C to resume normal operations.

See Also MC ResetSignal()
## Appendix B

# Mobile-C API in the C/C++ Script Space

The prototypes of Mobile-C functions used in the C/C++ script space are declared in agent.c through an Embedded Ch function, Ch DeclareFunc() [\[12\]](#page-48-0).

Furthermore, a number of enumerations, data types, and special variables are declared for each agent interpreter by the agency. These enums, data types, special variables, and functions are all considered "built-in" in agent-space as no header file or extra code is needed to access them.

All enumerations and special variables may be found in tables [B.1,](#page-109-0) [B.2,](#page-109-1) and [B.3,](#page-109-2) respectively. The function prototypes and defined data type shown in Tables [B.4](#page-109-3) and [B.5](#page-110-0) are listed in **agent space api.txt** for user's information. **agent.c** and **agent space api.txt** can be found in directories 'src' and 'src/include', respectively.

<span id="page-109-4"></span><span id="page-109-0"></span>Table B.1: enum MC\_SteerCommand\_e : This enumerated type lists commands that may be used with the mc SendSteerCommand() function.

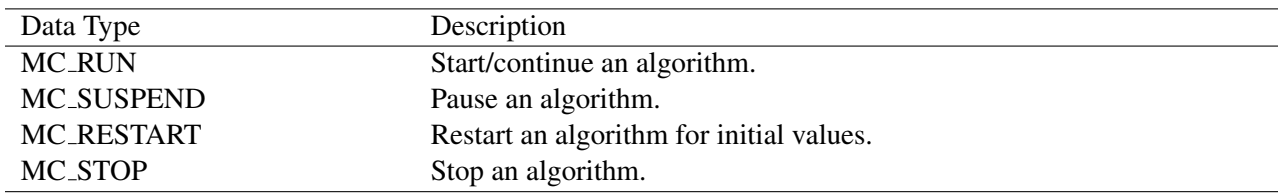

<span id="page-109-1"></span>Table B.2: enum mc AgentStatus e: This enumerated type defines the current execucion state of a mobile agent.

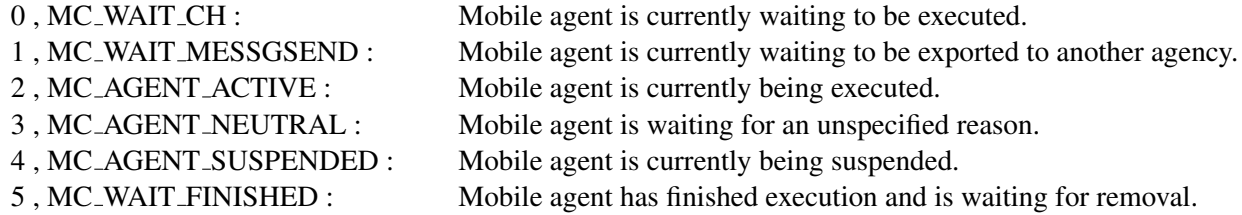

<span id="page-109-2"></span>Table B.3: A table of pre-defined agent-space variables. These are considered 'built-in' in agent space as no additional header file is required to access these variables.

| Variable Name                   | Description                                                      |
|---------------------------------|------------------------------------------------------------------|
| int mc_agent_id                 | Holds the unique integer id assigned by the Agency to the agent. |
| $char \, mc \, agent \, name[]$ | Holds the agent's name.                                          |
| void* mc_current_agent          | Holds a pointer itself.                                          |
| $char \, mc\_host_name$         | Holds the agency's hostname.                                     |
| int mc_host_port                | Holds the port of the current agency.                            |
| int mc_task_progress            | Contains the current task number of the agent.                   |
| int mc_num_tasks                | Contains the total number of tasks an agent has.                 |

Table B.4: Data type for functions in the C/C++ script space.

<span id="page-109-3"></span>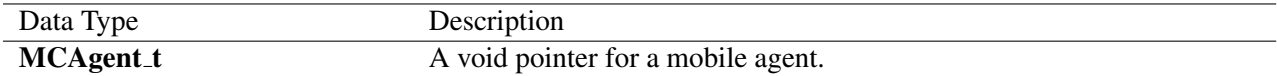

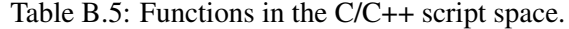

<span id="page-110-0"></span>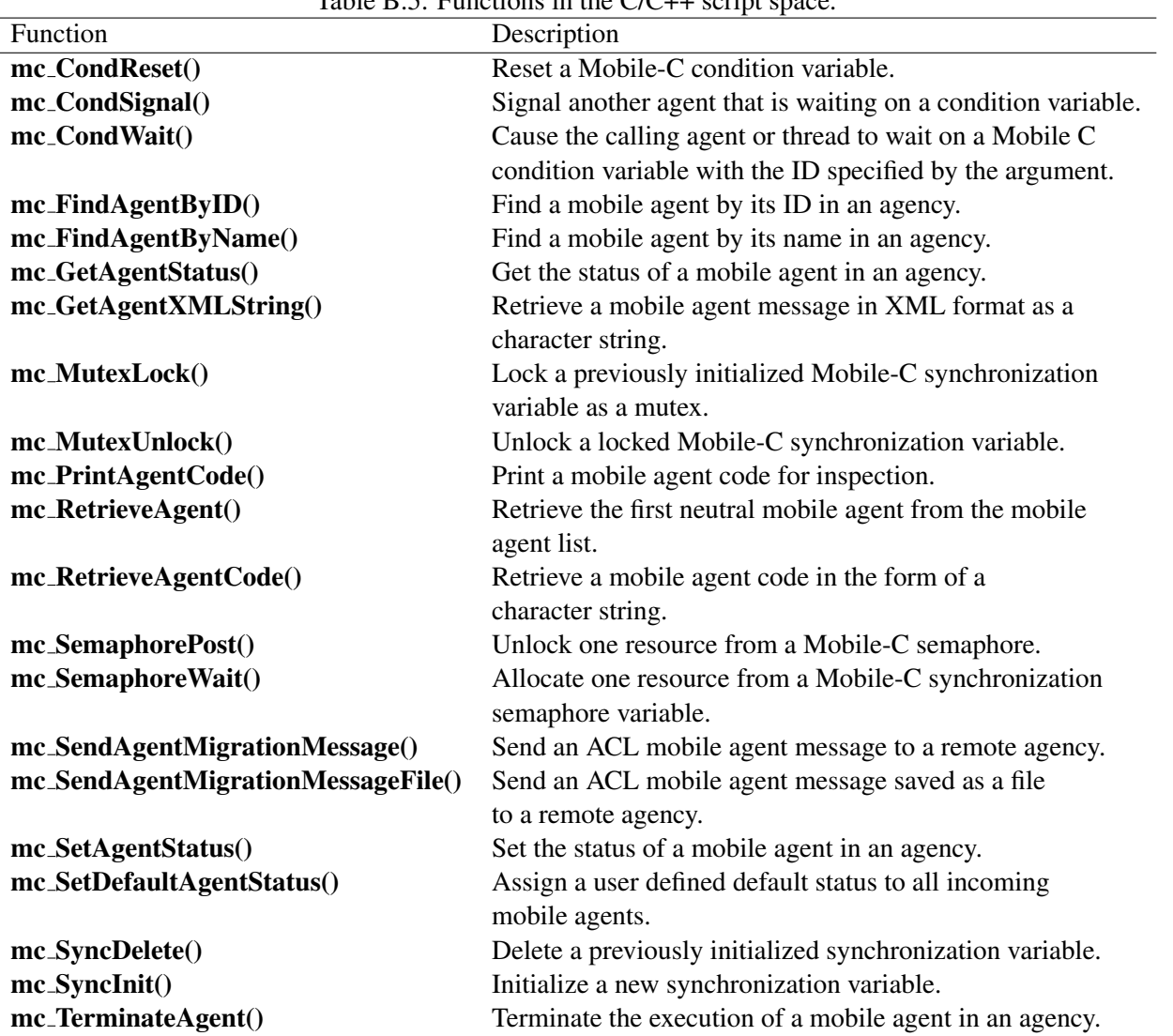

## <span id="page-111-0"></span>mc AddAgent()

Synopsis #include <libmc.h> int mc\_AddAgent(MCAgent\_t agent);

Purpose Add a mobile agent into an agency.

## Return Value

The function returns 0 on success and non-zero otherwise.

#### Parameters

agent An initialized mobile agent.

#### Description

This function adds a mobile agent to an agency.

Example

Please see the example for MC AddAgent() on page [46.](#page-52-0)

## <span id="page-112-0"></span>mc CallAgentFunc()

#### Synopsis

#include  $\langle$ libmc.h $>$ 

int mc\_CallAgentFunc(MCAgent\_t agent, const char\*  $funcName$ , void\*  $returnVal$ , void\*  $varg$ );

#### Purpose

This function is used to call a function that is defined in an agent.

#### Return Value

This function returns 0 on success, or a non-zero error code on failure.

#### **Parameters**

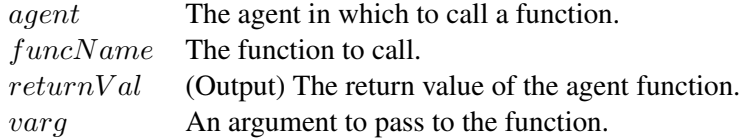

### **Description**

This function enables a program to treat agents as libraries of functions. Thus, an agent may provide a library of functions that may be called from binary space with this function, or from another agent by the agent-space version of this function.

## Example

```
<?xml version="1.0"?>
<!DOCTYPE myMessage SYSTEM "gafmessage.dtd">
<GAF_MESSAGE>
  <MESSAGE message="MOBILE_AGENT">
   <MOBILE_AGENT>
     <AGENT_DATA>
      <NAME>mobagent1</NAME>
      <OWNER>IEL</OWNER>
      <HOME>localhost:5051</HOME>
      <TASK task="1" num="0">
      <DATA number_of_elements="0" name="no-return" complete="0" server="localhost:5050">
      </DATA>
  <AGENT_CODE>
         <![CDATA[
#include <stdio.h>
struct arg_struct {
   int a;
   int b;
};
int main()
{
   MCAgent_t agent;
   int retval;
   /* Search Return Variables */
   char** agentNames;
```

```
char** serviceNames;
int *agentIDs;
int numResults;
/* Argument Struct */
struct arg_struct arg;
/* Search for addition service */printf("\n\n\nSearching for addition service.\n");
mc_SearchForService(
        "addition",
        &agentNames,
        &serviceNames,
        &agentIDs,
        &numResults );
printf("Done searching.\n");
if (numResults < 1) {
    printf("No agents with service 'addition' found.\n");
    exit(0);
}
/* Just get the first hit */printf("Using agent %s for addition.\n", agentNames[0]);
agent = mc_FindAgentByID(agentIDs[0]);
arg.a = 44;arg.b = 45;mc_CallAgentFunc(agent, "addition", &retval, &arg);
printf("Result of addition %d + %d is %d.\n", arg.a, arg.b, retval);
/* Now search for multiplication service */printf("\n\n Searching for Multiplication service...\n");
mc_SearchForService(
        "multiplication",
        &agentNames,
        &serviceNames,
        &agentIDs,
        &numResults );
if (numResults < 1) {
    printf("No agents with service 'multiplication' found.\n");
    ext(0);}
printf("Using agent %s for multiplication.\n", agentNames[0]);
agent = mc_FindAgentByID(agentIDs[0]);
mc_CallAgentFunc(agent, "multiplication", &retval, &arg);
printf("Result of multiplication %d * %d is %d.\n", arg.a, arg.b, retval);
/* Now lets try to deregister a service */
mc_DeregisterService(
        agentIDs[0],
        serviceNames[0]
        );
return 0;
    ]] >
    </AGENT_CODE>
```
}

 $\langle$ /TASK $>$ </AGENT\_DATA> </MOBILE\_AGENT> </MESSAGE> </GAF\_MESSAGE>

See Also MC CallAgentFunc()

## <span id="page-115-0"></span>mc CondReset()

### Synopsis int mc\_CondReset(int id);

### Purpose

Reset a Mobile-C Condition variable for re-use.

## Return Value

This function returns 0 upon success or non-zero if the condition variable was not found.

## Parameters

id The id of the condition variable to signal.

## Description

This function resets a used condition variable, setting it's state back to an unsignalled state. A Mobile-C condition variable will remain in a signalled state indefinitely until this function is called.

## Example

See Program [18](#page-39-0) on page [33](#page-39-0) and Program [19](#page-40-0) on page [34](#page-40-0) in Chapter [7.](#page-35-0)

## See Also

mc CondDelete(), mc CondInit(), mc CondSignal(), mc CondWait().

## <span id="page-116-0"></span>mc CondSignal()

## Synopsis

int mc\_CondSignal(int *id*);

## Purpose

Signal another mobile agent which is waiting on a condition variable.

## Return Value

This function returns 0 if the condition variable is successfully found and signalled. It returns non-zero if the condition variable was not found.

## **Parameters**

id The id of the condition variable to signal.

## Description

This function is used to signal another mobile agent or thread that is waiting on a Mobile-C condition variable. The function that calls mc\_**CondSignal**() must know beforehand the id of the condition variable an agent may be waiting on. Note that although a MobileC synchronization variable may act as a mutex, condition variable, or semaphore, once it is used as a condition variable, it should only be used as a condition variable for the remainder of it's life cycle.

## Example

See Program [18](#page-39-0) on page [33](#page-39-0) and Program [19](#page-40-0) on page [34](#page-40-0) in Chapter [7.](#page-35-0) See Also mc CondDelete(), mc CondInit(), mc CondSignal().

## <span id="page-117-0"></span>mc CondWait()

## Synopsis

int mc\_CondWait(int *id*);

## Purpose

Cause the calling mobile agent or thread to wait on a Mobile-C condition variable with the id specified by the argument.

## Return Value

This function returns 0 upon successful wakeup or non-zero if the condition variable was not found.

## **Parameters**

id The id of the condition variable to signal.

## Description

This function blocks until the condition variable on which it is waiting is signalled. If an invalid id is specified, the function returns 1 and does not block. The function is designed to enable synchronization possibilities between threads and mobile agents without using poll-waiting loops. Note that although a MobileC synchronization variable may act as a mutex, condition variable, or semaphore, once it is used as a condition variable, it should only be used as a condition variable for the remainder of it's life cycle.

## Example

See Program [18](#page-39-0) on page [33](#page-39-0) and Program [19](#page-40-0) on page [34](#page-40-0) in Chapter [7.](#page-35-0)

### See Also

mc CondDelete(), mc CondInit(), mc CondSignal().

## <span id="page-118-0"></span>mc FindAgentByID()

#### Synopsis

 $MCAgent_t MC_FindAgentByID(int id);$ 

#### Purpose

Find a mobile agent by its ID number in a given agency.

#### Return Value

The function returns an MCAgent t object on success or NULL on failure.

#### Parameters

id An integer representing a mobile agent's ID number.

#### **Description**

This function is used to find and retrieve a pointer to an existing running mobile agent in an agency by the mobile agent's ID number.

#### Example

```
<?xml version="1.0"?>
<!DOCTYPE myMessage SYSTEM "gafmessage.dtd">
<GAF_MESSAGE>
  <MESSAGE message="MOBILE_AGENT">
   <MOBILE_AGENT>
     <AGENT_DATA>
      <NAME>mobagent1</NAME>
       <OWNER>IEL</OWNER>
      <HOME>localhost:5051</HOME>
      <TASK task="1" num="0">
      <DATA number_of_elements="0" name="no-return" complete="0" server="localhost:5050">
      </DATA>
  <AGENT_CODE>
         <![CDATA[
#include <stdio.h>
struct arg_struct {
   int a;
   int b;
};
int main()
{
   MCAgent_t agent;
   int retval;
    /* Search Return Variables */
   char** agentNames;
   char** serviceNames;
    int *agentIDs;
   int numResults;
    /* Argument Struct */
    struct arg_struct arg;
```

```
/* Search for addition service */
   printf("\n\n\nSearching for addition service.\n");
   mc_SearchForService(
           "addition",
           &agentNames,
           &serviceNames,
           &agentIDs,
           &numResults );
   printf("Done searching.\n");
   if (numResults < 1) {
       printf("No agents with service 'addition' found.\n");
        exit(0);
    }
   /* Just get the first hit */
   printf("Using agent %s for addition.\n", agentNames[0]);
   agent = mc_FindAgentByID(agentIDs[0]);
   arg.a = 44;arg.b = 45;mc_CallAgentFunc(agent, "addition", &retval, &arg);
   printf("Result of addition %d + %d is %d.\n", arg.a, arg.b, retval);
   return 0;
       ]]>
       </AGENT_CODE>
     \langleTASK></AGENT_DATA>
   </MOBILE_AGENT>
 </MESSAGE>
</GAF_MESSAGE>
```
#### See Also

}

## <span id="page-120-0"></span>mc FindAgentByName()

#### Synopsis

MCAgent\_t mc\_FindAgentByName(const char \*name);

#### Purpose

Find a mobile agent by its name in an agency.

#### Return Value

The function returns an MCAgent t object on success or NULL on failure.

#### Parameters

name A character string containing the mobile agent's name.

#### Description

This function is used to find and retrieve a pointer to an existing running mobile agent in an agency by the mobile agent's given name.

#### Example

```
<?xml version="1.0"?>
<!DOCTYPE myMessage SYSTEM "gafmessage.dtd">
<GAF_MESSAGE>
  <MESSAGE message="MOBILE_AGENT">
    <MOBILE_AGENT>
     <AGENT_DATA>
      <NAME>mobagent3</NAME>
       <OWNER>IEL</OWNER>
      <HOME>localhost:5050</HOME>
      <TASK task="1" num="0">
      <DATA dim="0" name="no-return" complete="0" server="localhost:5050">
       </DATA>
     <AGENT_CODE>
         <![CDATA[
#pragma package <chmobilec>
printf("At the very beginning of code.");
#include <stdio.h>
int main()
{
   MCAgent_t tmp;
    printf("The sample persistent agent has now arrived.\n");
    tmp = mc_FindAgentByName("mobagent1");
    printf("Agent mobagent1 is at address %x\n", tmp);
    if (tmp == NULL) {
       printf("Agent not found. Terminating...\n");
        return 0;
    }
   mc_TerminateAgent(tmp);
   return 0;
}
        ]]>
```
</AGENT\_CODE>  $\langle$ /TASK $>$ </AGENT\_DATA> </MOBILE\_AGENT> </MESSAGE> </GAF\_MESSAGE>

## <span id="page-122-0"></span>mc GetAgentStatus()

Synopsis #include <mobilec.h> int mc\_GetAgentStatus(MCAgent\_t agent);

#### Purpose

Get the status of a mobile agent in an agency.

### Return Value

This function returns an enumerated value representing the current status of a mobile agent. See Table [B.2](#page-109-1) on page [103.](#page-109-1)

### **Parameters**

agent The mobile agent from which to retrieve status information.

## **Description**

This function gets a mobile agent's status. The status is used to determine the mobile agent's current state of execution.

#### Example

This function is identical to the binary space version, MC GetAgentStatus(). Please see the documentation for MC GetAgentStatus on page [65](#page-71-0) for an example.

## <span id="page-123-0"></span>mc GetAgentXMLString()

#### Synopsis

char \*mc\_GetAgentXMLString(MCAgent\_t agent);

#### Purpose

Retrieve a mobile agent message in XML format as a character string.

#### Return Value

The function returns an allocated character array on success and NULL on failure.

#### Parameters

agent The mobile agent from which to retrieve the XML formatted message.

#### Description

This function retrieves a mobile agent message in XML format as a character string. The return pointer is allocated by 'malloc()' and must be freed by the user.

#### Example

This function has identical behaviour with the its binary-space counterpart, MC GetAgentXMLString(). Please see the documentation for MC GetAgentXMLString() on page [68](#page-74-0) See Also

## <span id="page-124-0"></span>mc MutexLock()

## Synopsis

int mc MutexLock(int id);

## Purpose

This function locks a previously initialized Mobile-C synchronization variable as a mutex. If the mutex is already locked, the function blocks until it is unlocked before locking the mutex and continuing.

## Return Value

This function returns 0 on success, or non-zero if the id could not be found.

## **Parameters**

id The id of the synchronization variable to lock.

## **Description**

This function locks the mutex part of a Mobile-C synchronization variable. While this is primarily used to guard a shared resource, the behaviour is similar to the standard POSIX mutex locking. Note that although a Mobile-C synchronization variable may assume the role of a mutex, condition variable, or semaphore, once a Mobile-C synchronization variable is used as a mutex, it should not be used as anything else for the rest of its life cycle.

## Example

Please see Program [16](#page-37-0) on page [31,](#page-37-0) Program [17](#page-38-0) on page [32,](#page-38-0) and Chapter [7](#page-35-0) on page [29](#page-35-0) for more details.

## See Also

mc\_MutexUnlock(), mc\_SyncInit(), mc\_SyncDelete().

## <span id="page-125-0"></span>mc MutexUnlock()

## Synopsis

int mc\_MutexUnlock(int id);

## Purpose

This function unlocks a locked Mobile-C synchronization variable.

## Return Value

This function returns 0 on success, or non-zero if the id could not be found.

## Parameters

id The id of the synchronization variable to lock.

## Description

This function unlocks a Mobile-C synchronization variable that was previously locked as a mutex. If the mutex is not locked while calling this function, undefined behaviour results. Note that although a Mobile-C may act as a mutex, condition variable, or semaphore, once it has been locked and/or unlocked as a mutex, it should only be used as a mutex for the remainder of it's life cycle or unexpected behaviour may result.

## Example

Please see Program [16](#page-37-0) on page [31,](#page-37-0) Program [17](#page-38-0) on page [32,](#page-38-0) and Chapter [7](#page-35-0) on page [29](#page-35-0) for more details.

## See Also

mc MutexLock(), mc SyncInit(), mc SyncDelete().

## <span id="page-126-0"></span>mc PrintAgentCode()

## Synopsis

int mc\_PrintAgentCode(MCAgent\_t agent);

## Purpose

Print a mobile agent code for inspection.

## Return Value

The function returns 0 on success and non-zero otherwise.

#### **Parameters**

agent The mobile agent from which to print the code.

#### Description

This function prints the mobile agent code to the standard output.

## Example

## <span id="page-127-0"></span>mc RetrieveAgent()

## Synopsis

 $MCAgent\_t$  mc\_RetrieveAgent( $void$ );

## Purpose

Retrieve the first neutral mobile agent from a mobile agent list.

## Return Value

The function returns an MCAgent<sub>t</sub> object on success or NULL on failure.

### **Parameters**

void This function does not take any parameters.

## Description

This function retrieves the first agent with status MC AGENT NEUTRAL from a mobile agent list. If there are no mobile agents with this attribute, the return value is NULL.

## Example

## <span id="page-128-0"></span>mc RetrieveAgentCode()

#### Synopsis

char \*mc\_RetrieveAgentCode(MCAgent\_t agent);

#### Purpose

Retrieve a mobile agent code in the form of a character string.

#### Return Value

The function returns an allocated character array on success and NULL on failure.

#### **Parameters**

agent The mobile agent from which to retrieve the code.

#### Description

This function retrieves a mobile agent code. The return pointer is allocated by 'malloc()' and must be freed by the user.

#### Example

Please see the example under MC RetrieveAgentCode() on page [78.](#page-84-0)

## <span id="page-129-0"></span>mc SemaphorePost()

## Synopsis

int mc\_SemaphorePost(int *id*);

## Purpose

This function unlocks one resource from a Mobile-C semaphore, increasing its count by one.

## Return Value

This function returns 0 on success, or non-zero if the id could not be found or on a semaphore error.

## **Parameters**

id The id of the synchronization variable to lock.

## **Description**

mc SemaphorePost unlocks a resource from a previously allocated and initialized Mobile-C synchronization variable being used as a semaphore. This function may be called multiple times to increase the count of the semaphore up to INT MAX. Note that although a Mobile-C synchronization variable may be used as a mutex, condition variable, or semaphore, once it is used as a semaphore, it should only be used as a semaphore for the remainder of its life cycle.

## Example

The MC SemaphorePost() function usage is very similar to the other binary space synchronization functions. Please see Chapter [7](#page-35-0) on page [29](#page-35-0) and the demo at "demos/agent semaphore example/" for more information.

## See Also

mc SemaphoreWait(), mc SyncInit(), mc SyncDelete().

## <span id="page-130-0"></span>mc SemaphoreWait()

Synopsis #include  $\langle$ libmc.h $>$ int mc\_SemaphoreWait(int *id*);

## Purpose

This function allocates one resource from a MobileC synchronization semaphore variable.

## Return Value

This function returns 0 on success, or non-zero if the id could not be found.

## **Parameters**

id The id of the synchronization variable to lock.

## **Description**

This function allocates one resource from a previously allocated and initialized MobileC synchronization semaphore. If the semaphore resource count is non-zero, the resource is immediately allocated. If the semaphore resource count is zero, the function blocks until a resource is freed before allocating a resource and continuing.

Note that although a MobileC synchronization variable may be used as a mutex, condition variable, or semaphore, once it is used as a semaphore, it should only be used as a semaphore for the remainder of its life cycle.

## Example

The MC SemaphorePost() function usage is very similar to the other binary space synchronization functions. Please see Chapter [7](#page-35-0) on page [29](#page-35-0) and the demo at "demos/agent semaphore example/" for more information.

#### See Also

mc SemaphorePost(), mc SyncInit(), mc SyncDelete().

## <span id="page-131-0"></span>mc SendAgentMigrationMessage()

#### Synopsis

int mc SendAgentMigrationMessage(char \*message, char \*hostname, int port);

## Purpose

Send an ACL mobile agent message to a remote agency.

#### Return Value

The function returns 0 on success and non-zero otherwise.

#### **Parameters**

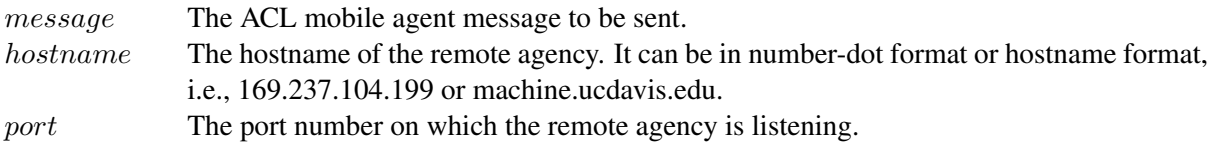

#### **Description**

This function is used to send an XML based ACL mobile agent message, which is a string, to a remote agency.

#### Example

## <span id="page-132-0"></span>mc SendAgentMigrationMessageFile()

#### Synopsis

int mc\_SendAgentMigrationMessageFile(const char \*filename, const char \*hostname, int port);

#### Purpose

Send an ACL mobile agent message saved as a file to a remote agency.

### Return Value

The function returns 0 on success and non-zero otherwise.

#### **Parameters**

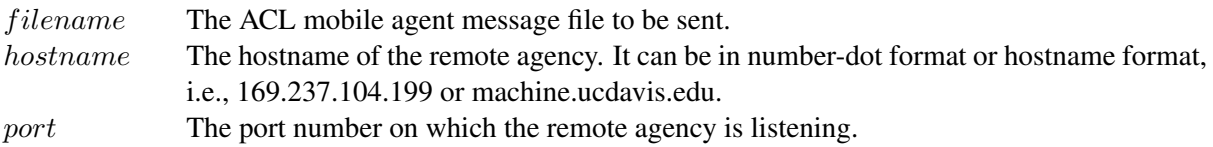

## Description

This function is used to send an XML based ACL mobile agent message, which is saved as a file, to a remote agency.

#### Example

Please see the example for MC SendAgentMigrationMessageFile() on page [83.](#page-89-0) See Also

## <span id="page-133-0"></span>mc SendSteerCommand()

#### Synopsis

#include <libmc.h>

int mc SendSteerCommand(MCAgency t attr, int(\*)(void\* data) funcptr, void\* arg);

#### Purpose

The mc SendSteerCommand function sends a computational steering command to the algorithm at the agent's current agency.

#### Return Value

The function returns 0 on success, or a non-zero error code on failure.

#### **Description**

This function enables mobile agents to send steer commands to steering-enables algorithms running at the agent's local agency. See the demo at demos/steer example/ for more details.

#### Example

```
<?xml version="1.0"?>
<!DOCTYPE myMessage SYSTEM "gafmessage.dtd">
<GAF_MESSAGE>
<MESSAGE message="MOBILE_AGENT">
 <MOBILE_AGENT>
  <AGENT_DATA>
   <NAME>resume_agent</NAME>
   <OWNER>IEL</OWNER>
   <HOME>localhost:5051</HOME>
   <TASK task="1" num="0">
    <DATA name="no-return"
          complete="0"
          server="localhost:5050">
    </DATA>
     <AGENT_CODE>
      <![CDATA[
#include <stdio.h>
int main() {
   printf("Resuming Agent...");
   mc_SendSteerCommand(MC_RUN);
   return 0;
}
      ]]>
     </AGENT_CODE>
   \langleTASK></AGENT_DATA>
 </MOBILE_AGENT>
</MESSAGE>
</GAF_MESSAGE>
```
#### See Also MC Steer(), MC SteerControl()

## <span id="page-134-0"></span>mc SetAgentStatus()

#### Synopsis

int mc\_SetAgentStatus(MCAgent\_t agent, int status);

### Purpose

Set the status of a mobile agent in an agency.

## Return Value

This function returns 0 on success and non-zero otherwise.

#### Parameters

agent The mobile agent whose status is to be assigned. status An integer representing the status to be assinged to a mobile agent.

#### **Description**

This function returns an integer of enumerated type enum MC\_AgentStatus\_e. Details about this enumerated type may be found in Table [B.2](#page-109-1) on page [103.](#page-109-1)

## Example

Please see the example for MC SetAgentStatus() on page [84.](#page-90-0)

## <span id="page-135-0"></span>mc SetDefaultAgentStatus()

#### Synopsis

int mc SetDefaultAgentStatus(int status);

#### Purpose

Set the default status of any incoming mobile agents.

## Return Value

This function returns 0 on success and non-zero otherwise.

#### **Parameters**

status An integer representing the status to be assinged to any incoming mobile agents as their default status.

#### **Description**

This function sets the default status of any incoming mobile agents by one of the enumerated values of type enum mc AgentStatus e. See Table [B.2](#page-109-1) on page [103](#page-109-1) for a complete listing of the enumerated type.

#### Example

Please see the example for MC SetDefaultAgentStatus() on page [86.](#page-92-0) See Also

## <span id="page-136-0"></span>mc SyncDelete()

## Synopsis

int mc SyncDelete(int id);

## Purpose

Delete a previously initialized synchronization variable.

## Return Value

This function returns 0 on success and nonzero otherwise.

## **Parameters**

id The id of the condition variable to delete.

## Description

This function is used to delete and deallocate a previously initialized Mobile-C synchronization variable.

## Example

Please see the example for MC<sub>-Sync</sub>Delete() on page [93.](#page-99-0)

See Also mc SyncInit().

## <span id="page-137-0"></span>mc SyncInit()

Synopsis int mc\_SyncInit(int  $id$ );

#### Purpose

Initialize a new synchronization variable for agents to wait on.

#### Return Value

This function returns the allocated id of the synchronization variable.

#### **Parameters**

 $id$  A requested synchronization variable id. A random id will be assigned if the value passed is 0 or if there is a conflicting id.

#### **Description**

This function initializes and registers a new MobileC synchronization variable. Mobile-C Synchronization variables may be used as a mutex, a condition variable (with an associated mutex), or a semaphore. The purpose of the Mobile-C synchronization variables is to synchronize the execution of agents with each other, as well as the excution of agents with their respective agencies.

#### Example

```
<?xml version="1.0"?>
<!DOCTYPE myMessage SYSTEM "gafmessage.dtd">
<GAF_MESSAGE>
 <MESSAGE message="MOBILE_AGENT">
    <MOBILE_AGENT>
     <AGENT_DATA>
      <NAME>sleep_agent</NAME>
      <OWNER>IEL</OWNER>
      <HOME>localhost:5050</HOME>
       <TASK task="1" num="0">
          <DATA dim="0" name="no-return" complete="0" server="localhost:5051">
      </DATA>
  <AGENT_CODE>
         <![CDATA[
#include <stdio.h>
int main()
{
   int mutex_id;
    printf("Sleep agent has arrived.\n");
   mutes_id = mc_SyncInit(55);if (mutex_id != 55) {
        printf("Possible error. Aborting...\n");
        exit(1);
    }
    printf("This is agent 1.\n\cdot \n\cdot;
    printf("Agent 1: I am locking the mutex now.\n\cdot \n\cdot");
    mc_MutexLock(mutex_id);
```

```
printf("Agent 1: Mutex locked. Perform protected operations here\n");
   printf("Agent 1: Waiting for 5 seconds...\n");
   sleep(5);
   printf("Agent 1: Unlocking mutex now...\n");
   mc_MutexUnlock(mutex_id);
   return 0;
}
       ]]>
       </AGENT_CODE>
     \langle/TASK></AGENT_DATA>
   </MOBILE_AGENT>
  </MESSAGE>
</GAF_MESSAGE>
```
#### See Also

mc CondSignal(), mc CondWait(), mc MutexLock(), mc MutexUnlock(), mc SemaphorePost(), mc SemaphoreWait(), mc SyncDelete().

## <span id="page-139-0"></span>mc TerminateAgent()

#### Synopsis

int mc\_TerminateAgent(MCAgent\_t agent);

#### Purpose

Terminate the execution of a mobile agent in an agency.

#### Return Value

The function returns 0 on success and an error code on failure.

#### **Parameters**

agent A valid mobile agent.

#### **Description**

This function halts a running mobile agent. The Ch interpreter is left intact. The mobile agent may still reside in the agency in MC AGENT NEUTRAL mode if the mobile agent is tagged as 'persistent', or is terminated and flushed otherwise.

#### Example

```
<?xml version="1.0"?>
<!DOCTYPE myMessage SYSTEM "gafmessage.dtd">
<GAF_MESSAGE>
  <MESSAGE message="MOBILE_AGENT">
   <MOBILE_AGENT>
     <AGENT_DATA>
      <NAME>mobagent3</NAME>
      <OWNER>IEL</OWNER>
      <HOME>localhost:5050</HOME>
      <TASK task="1" num="0">
      <DATA dim="0" name="no-return" complete="0" server="localhost:5050">
       </DATA>
     <AGENT_CODE>
         <![CDATA[
#pragma package <chmobilec>
printf("At the very beginning of code.");
#include <stdio.h>
int main()
{
   MCAgent_t tmp;
    printf("The sample persistent agent has now arrived.\n");
   tmp = mc_FindAgentByName("mobagent1");
   printf("Agent mobagent1 is at address %x\n", tmp);
    if (tmp == NULL) {
       printf("Agent not found. Terminating...\n");
        return 0;
    }
   mc_TerminateAgent(tmp);
   return 0;
}
```
]]> </AGENT\_CODE>  $\langle$ /TASK $>$ </AGENT\_DATA> </MOBILE\_AGENT> </MESSAGE> </GAF\_MESSAGE>

# Index

Ch CallFuncByName(), [18](#page-24-0)

MC AddAgent(), [46](#page-52-1) mc AddAgent(), [105](#page-111-0) MC AGENT ACTIVE, [44](#page-50-0) mc agent id, [103](#page-109-4) mc agent name, [103](#page-109-4) MC AGENT NEUTRAL, [44](#page-50-0) MC\_AGENT\_SUSPENDED, [44](#page-50-0) MC AgentExecEngine(), [17](#page-23-0) MC\_AgentStatus\_e, [44](#page-50-0) MC\_AgentType\_e, [44](#page-50-0) MC ALL SIGNALS, [44](#page-50-0) MC CallAgentFunc(), [18,](#page-24-0) [48](#page-54-0) mc CallAgentFunc(), [22,](#page-28-0) [106](#page-112-0) MC ChInitializeOptions(), [50](#page-56-0) MC CondReset(), [51](#page-57-0) mc CondReset(), [109](#page-115-0) MC\_CondSignal(), [52](#page-58-0) mc CondSignal(), [110](#page-116-0) MC\_CondWait(), [53](#page-59-0) mc CondWait(), [111](#page-117-0) MC CopyAgent(), [54](#page-60-0) mc current agent, [26,](#page-32-0) [27,](#page-33-0) [103](#page-109-4) MC End(), [6,](#page-12-0) [56](#page-62-0) MC EXEC AGENT, [44](#page-50-0) MC FindAgentByID(), [57](#page-63-0) mc FindAgentByID(), [22,](#page-28-0) [112](#page-118-0) MC FindAgentByName(), [17,](#page-23-0) [58](#page-64-0) mc FindAgentByName(), [21,](#page-27-0) [114](#page-120-0) MC\_GetAgentExecEngine(), [17,](#page-23-0) [60](#page-66-0) MC GetAgentNumTasks(), [62](#page-68-0) MC GetAgentReturnData(), [63](#page-69-0) MC GetAgentStatus(), [65](#page-71-1) mc GetAgentStatus(), [116](#page-122-0) MC\_GetAgentType(), [67](#page-73-0) MC GetAgentXMLString(), [68](#page-74-1) mc GetAgentXMLString(), [117](#page-123-0) mc host name, [13,](#page-19-0) [14,](#page-20-0) [103](#page-109-4) mc host port, [103](#page-109-4)

MC\_Initialize(), [6,](#page-12-0) [70](#page-76-0) MC LOCAL AGENT, [44](#page-50-0) MC\_MutexLock(), [72](#page-78-0) mc MutexLock(), [118](#page-124-0) MC\_MutexUnlock(), [73](#page-79-0) mc MutexUnlock(), [119](#page-125-0) mc\_num\_tasks, [103](#page-109-4) MC PrintAgentCode(), [74](#page-80-0) mc PrintAgentCode(), [120](#page-126-0) MC RECV AGENT, [44](#page-50-0) MC\_RECV\_CONNECTION, [44](#page-50-0) MC RECV MESSAGE, [44](#page-50-0) mc RegisterService(), [22](#page-28-0) MC REMOTE AGENT, [44](#page-50-0) MC\_ResetSignal(), [75](#page-81-0) MC RESTART, [103](#page-109-4) MC\_RetrieveAgent(), [77](#page-83-0) mc RetrieveAgent(), [121](#page-127-0) MC RetrieveAgentCode(), [78](#page-84-1) mc RetrieveAgentCode(), [122](#page-128-0) MC RETURN AGENT, [44](#page-50-0) MC RUN, [103](#page-109-4) mc SearchForService(), [22](#page-28-0) MC SemaphorePost(), [80](#page-86-0) mc SemaphorePost(), [123](#page-129-0) MC\_SemaphoreWait(), [81](#page-87-0) mc SemaphoreWait(), [124](#page-130-0) MC SendAgentMigrationMessage(), [82](#page-88-0) mc SendAgentMigrationMessage(), [125](#page-131-0) MC\_SendAgentMigrationMessageFile(), [6,](#page-12-0) [83](#page-89-1) mc SendAgentMigrationMessageFile(), [126](#page-132-0) mc SendSteerCommand(), [127](#page-133-0) MC SetAgentStatus(), [84](#page-90-1) mc SetAgentStatus(), [128](#page-134-0) MC\_SetDefaultAgentStatus(), [86](#page-92-1) mc SetDefaultAgentStatus(), [129](#page-135-0) MC\_SetThreadOff(), [87](#page-93-0) MC SetThreadOn(), [88](#page-94-0) MC<sub>-Steer</sub>(), [89](#page-95-0) MC SteerControl(), [91](#page-97-0)

**MC\_STOP, [103](#page-109-4)** MC\_SUSPEND, [103](#page-109-4) MC SyncDelete(), [93](#page-99-1) mc SyncDelete(), [130](#page-136-0) MC SyncInit(), [29,](#page-35-0) [94](#page-100-0) mc SyncInit(), [29,](#page-35-0) [131](#page-137-0) mc task progress, [103](#page-109-4) MC<sub>-TerminateAgent()</sub>, [95](#page-101-0) mc TerminateAgent(), [21,](#page-27-0) [133](#page-139-0) MC\_THREAD\_AI, [44](#page-50-0) MC THREAD ALL, [44](#page-50-0) MC THREAD AM, [44](#page-50-0) MC\_THREAD\_CL, [44](#page-50-0) MC\_THREAD\_CP, [44](#page-50-0) MC THREAD MR, [44](#page-50-0) MC\_THREAD\_MS, [44](#page-50-0) MC Wait(), [6,](#page-12-0) [96](#page-102-0) MC WAIT CH, [44](#page-50-0) MC WAIT FINISHED, [44](#page-50-0) MC WAIT MESSGSEND, [44](#page-50-0) MC\_WaitAgent(), [97](#page-103-0) MC\_WaitRetrieveAgent(), [98](#page-104-0) MC<sub>-</sub>WaitSignal(), [100](#page-106-0) MCAgencyOptions<sub>-t, [6](#page-12-0)</sub> MCAgent<sub>-t</sub>, [103](#page-109-4)

persistent, [17](#page-23-0)